# Playing & Recording Audio Audio Queue Services Recording - AQRecorder Class

사운드 콘텐츠 응용 10주차

2010-2 멀티미디어과학과 이종우

## **Index**

- 1. AQRecorder
- 2. Classes & Resources
- <sub>3</sub>. Class 관계도
- 4. AQRecorder Class
- 5. AQRecorder.h
- 6. Start Recording Flow
- 7. Stop Recording Flow

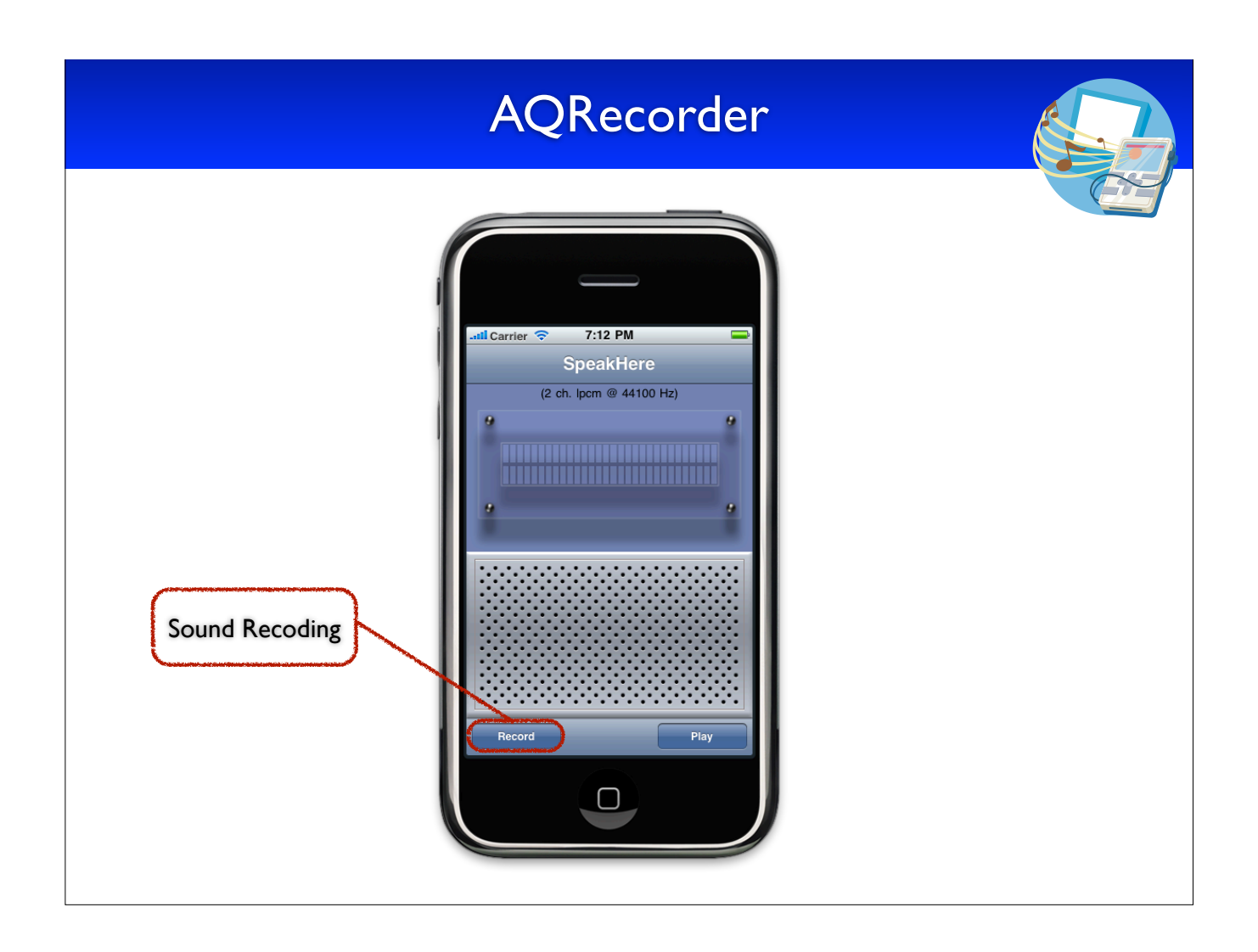

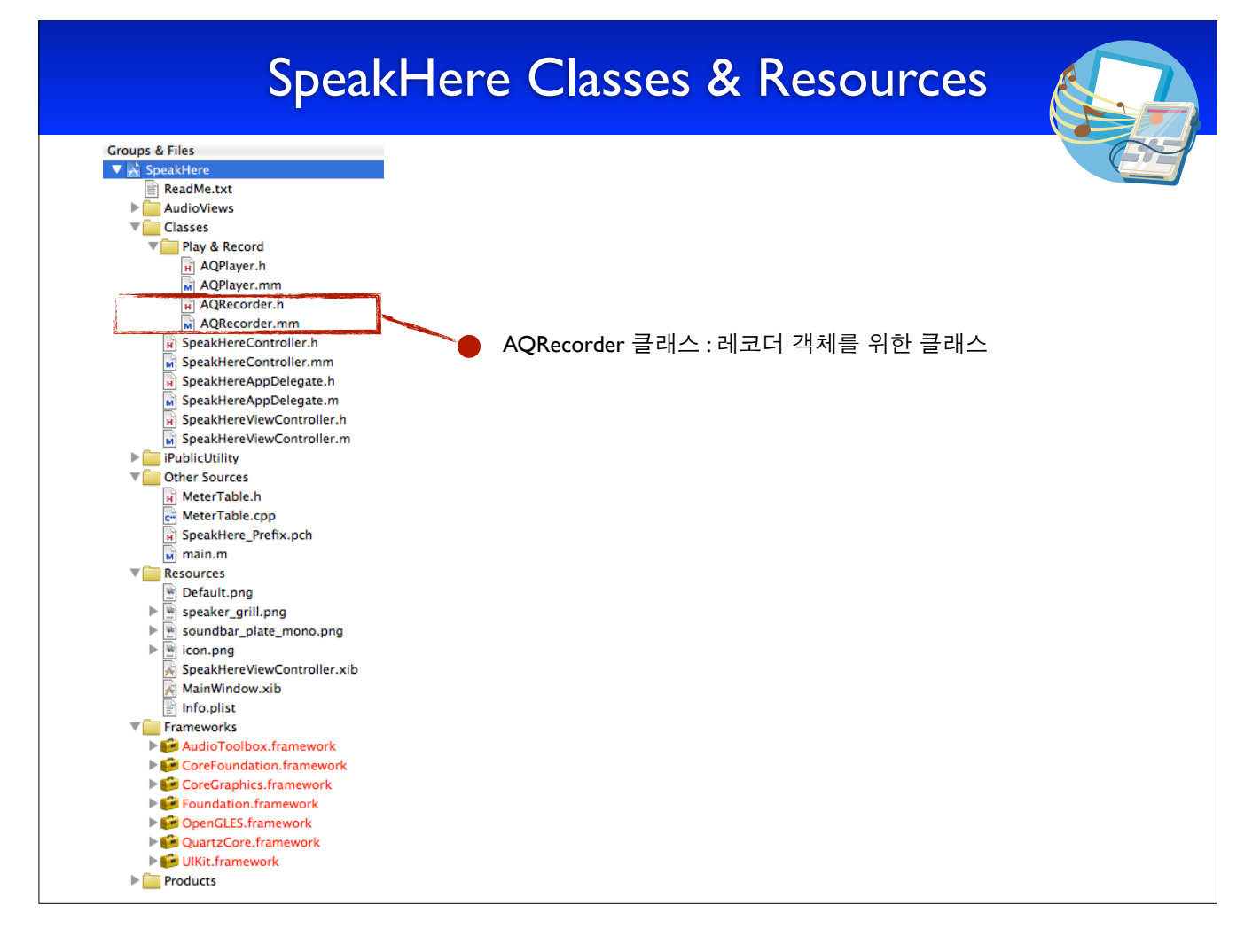

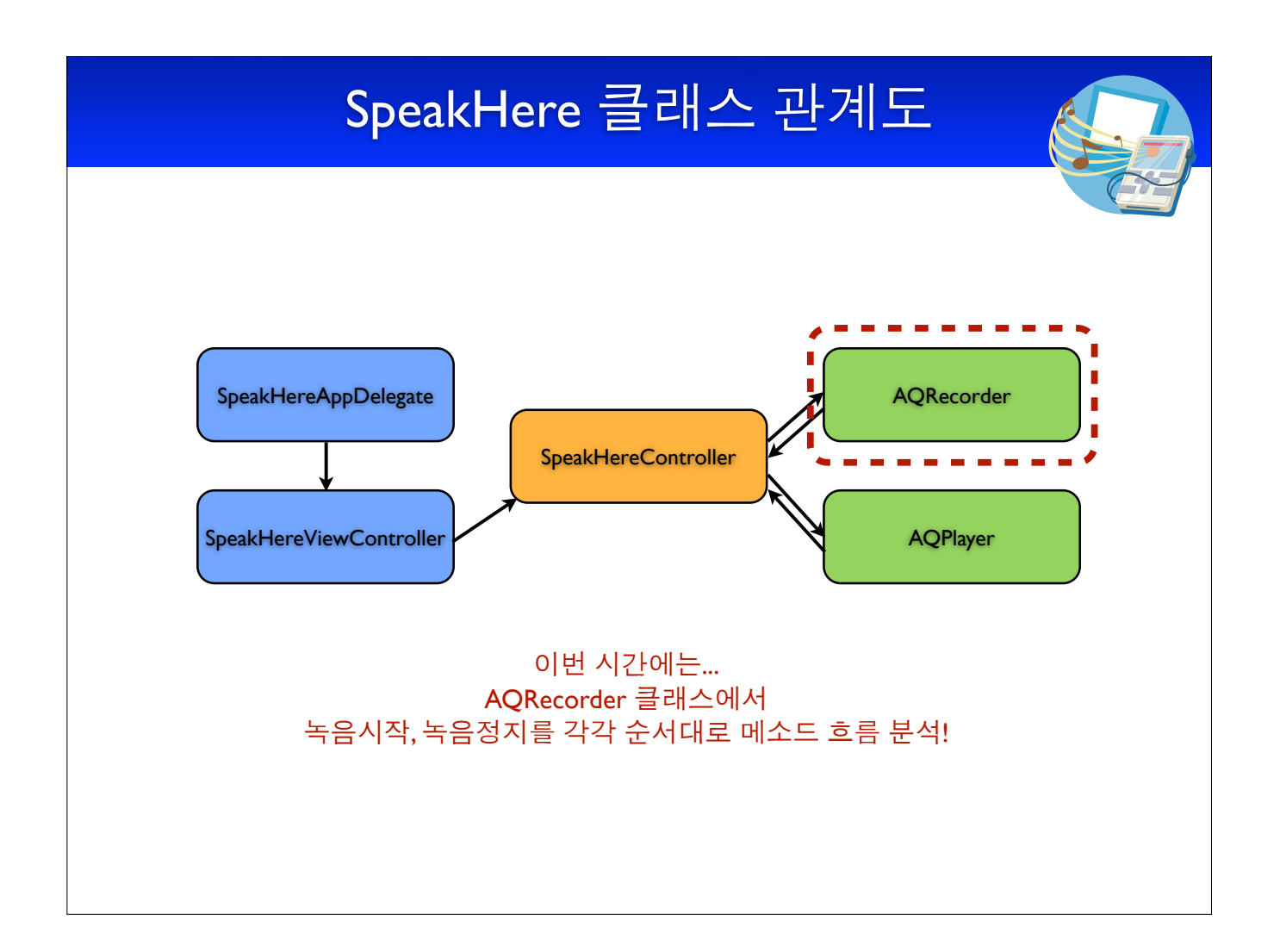

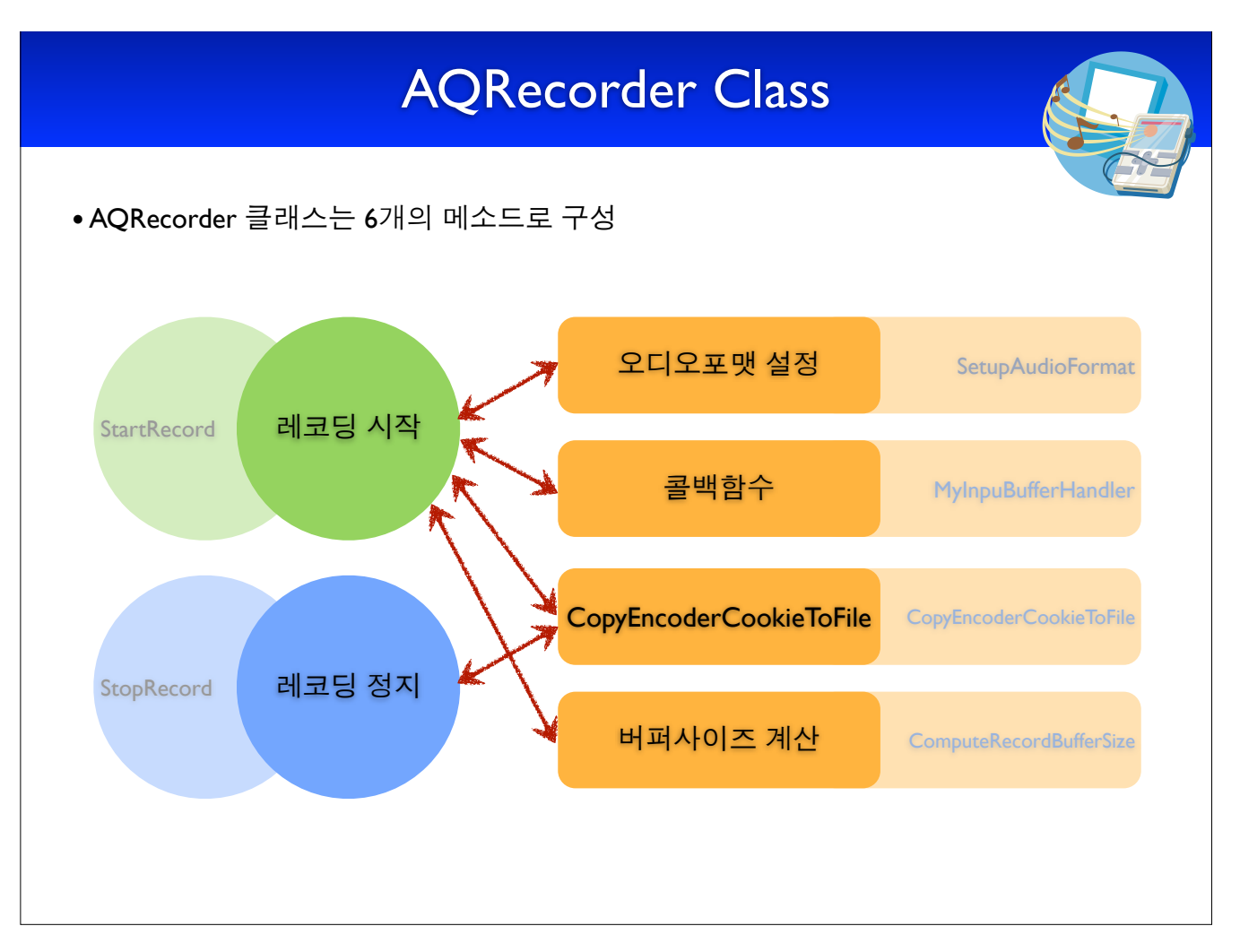

## AQRecorder.h

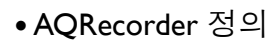

1. public 인스턴스 & 메소드

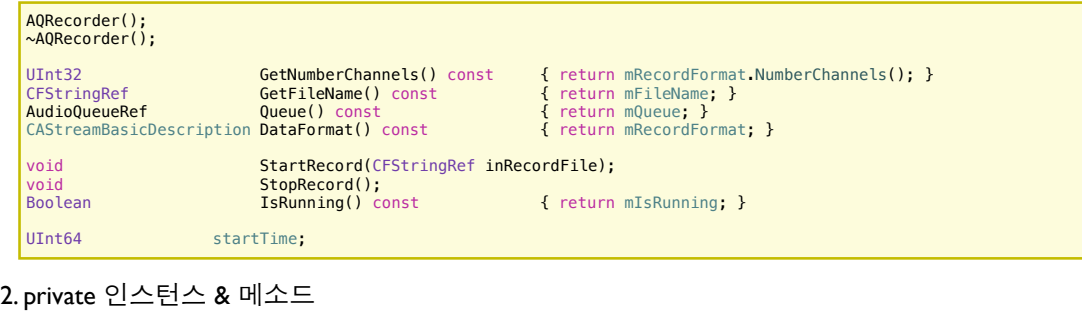

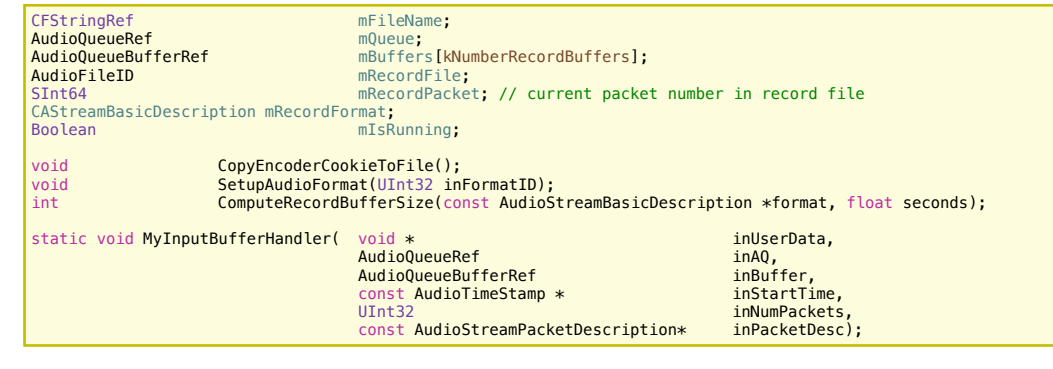

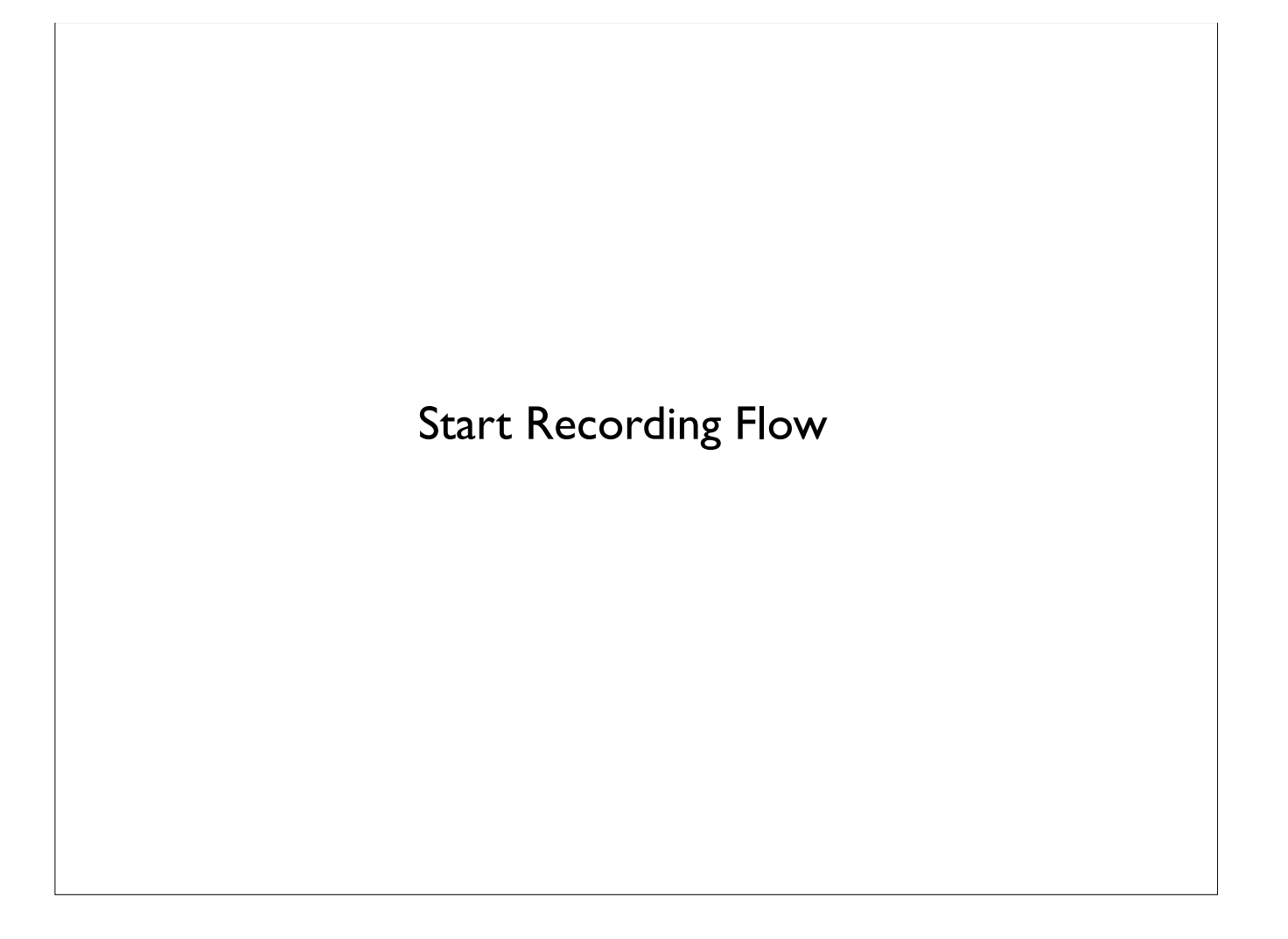

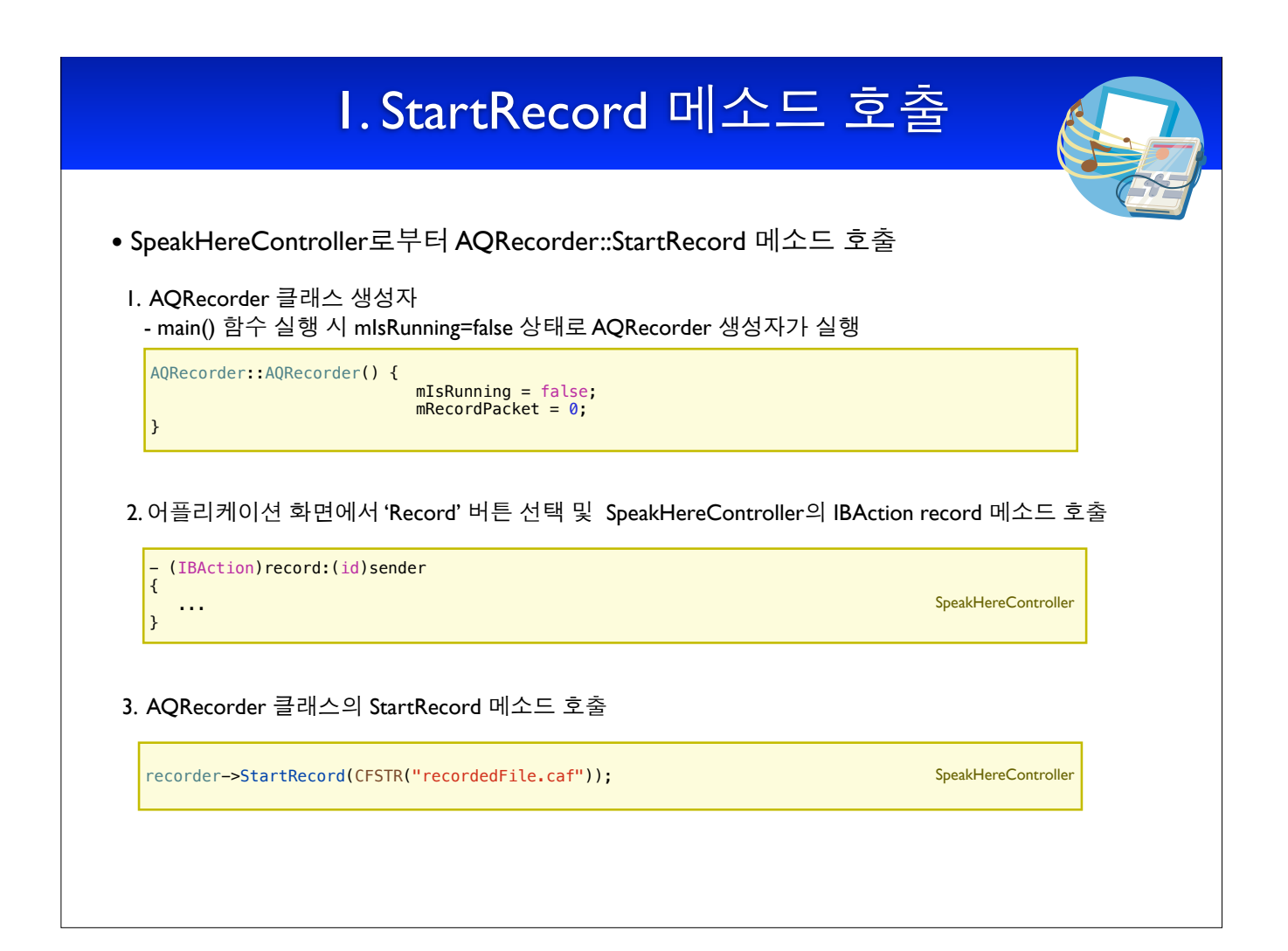

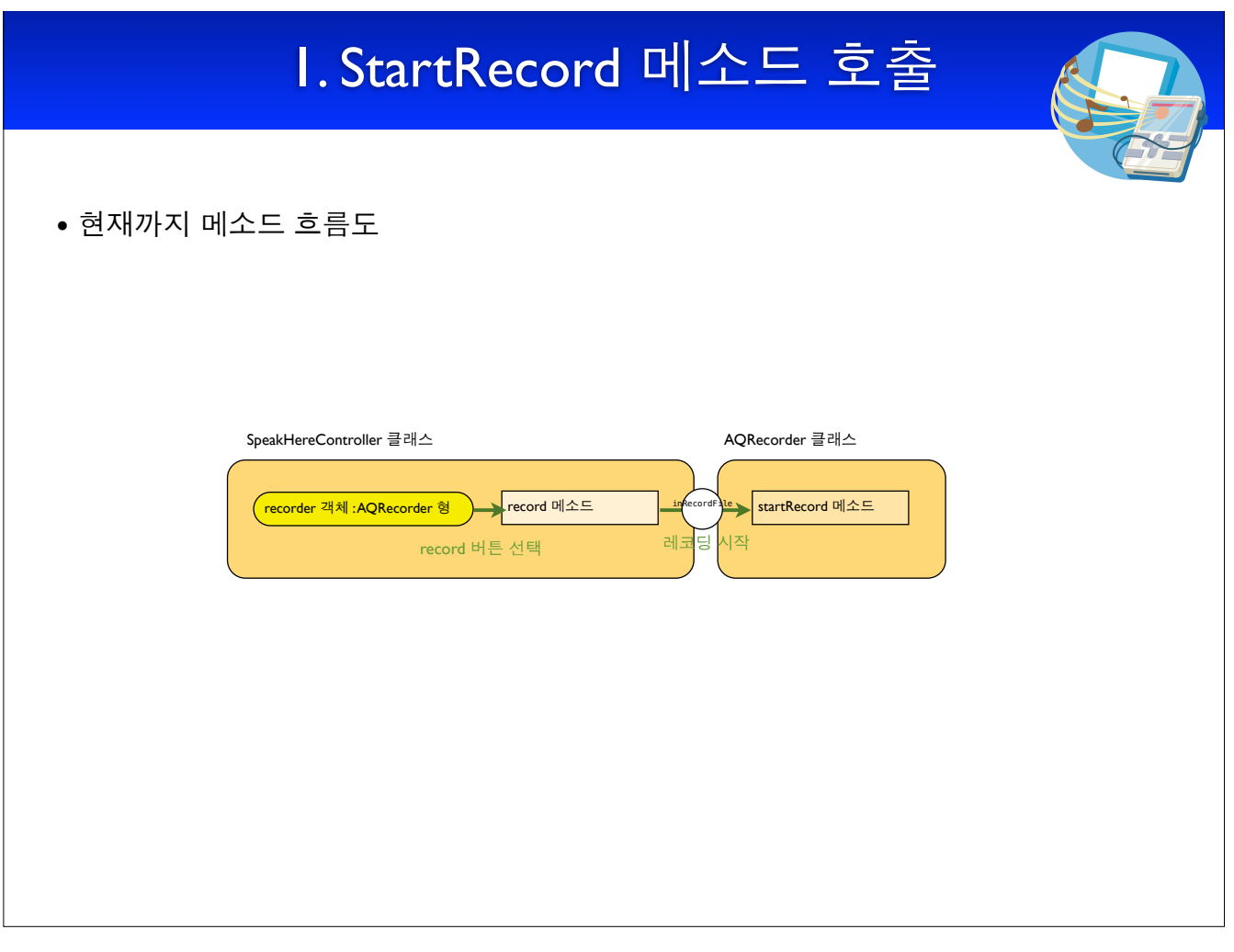

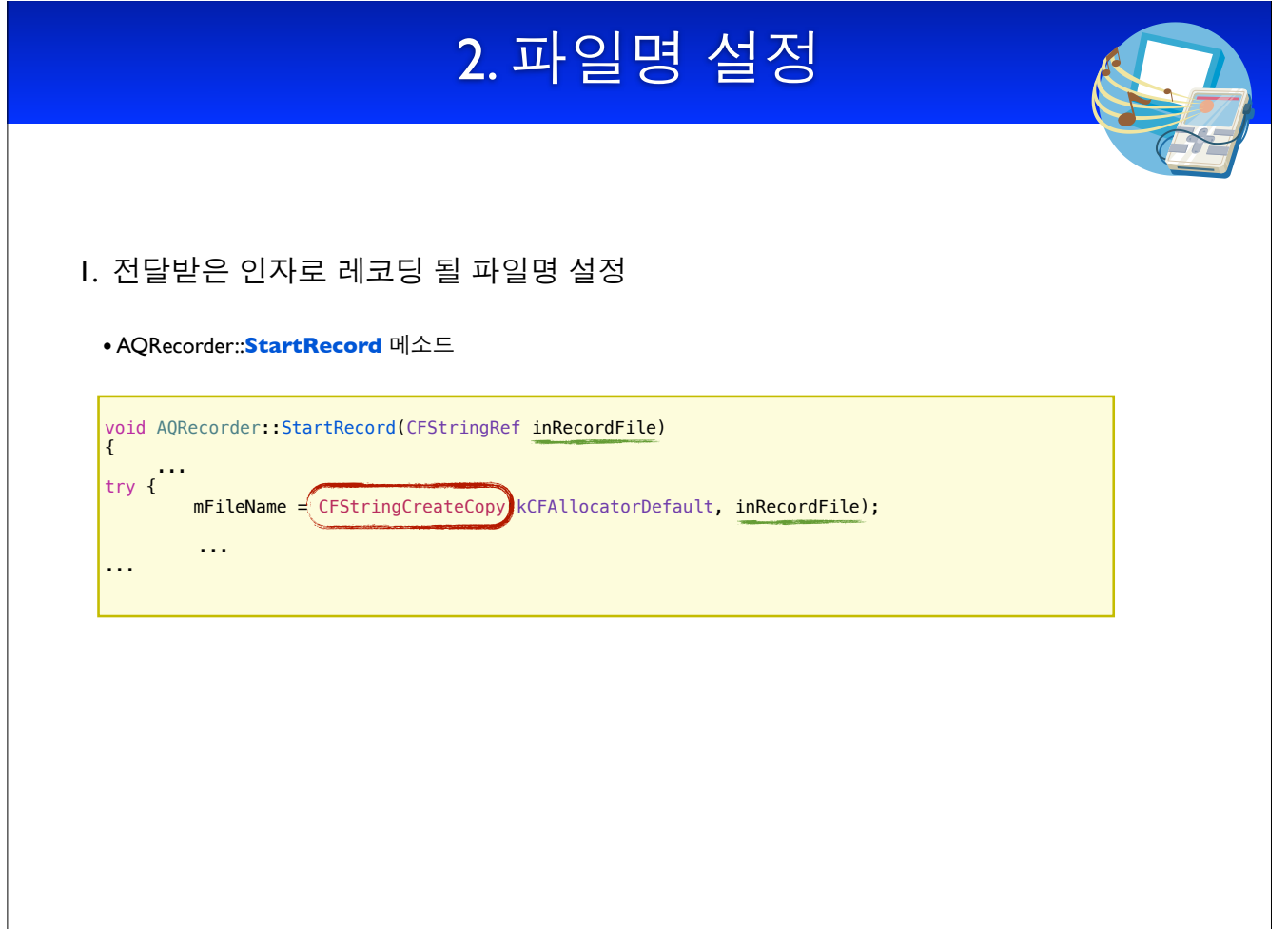

 $\overline{\phantom{a}}$ 

void AQRecorder::StartRecord()

#### CFStringCreateCopy

Creates an immutable copy of a string.

CFStringRef CFStringCreateCopy ( CFAllocatorRef alloc, CFStringRef theString );

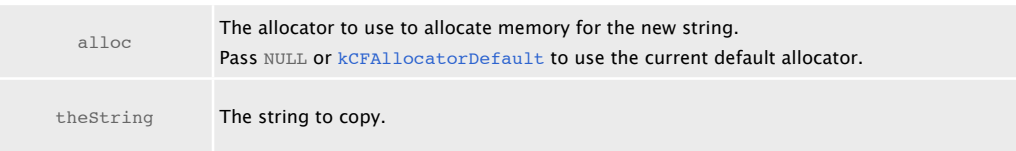

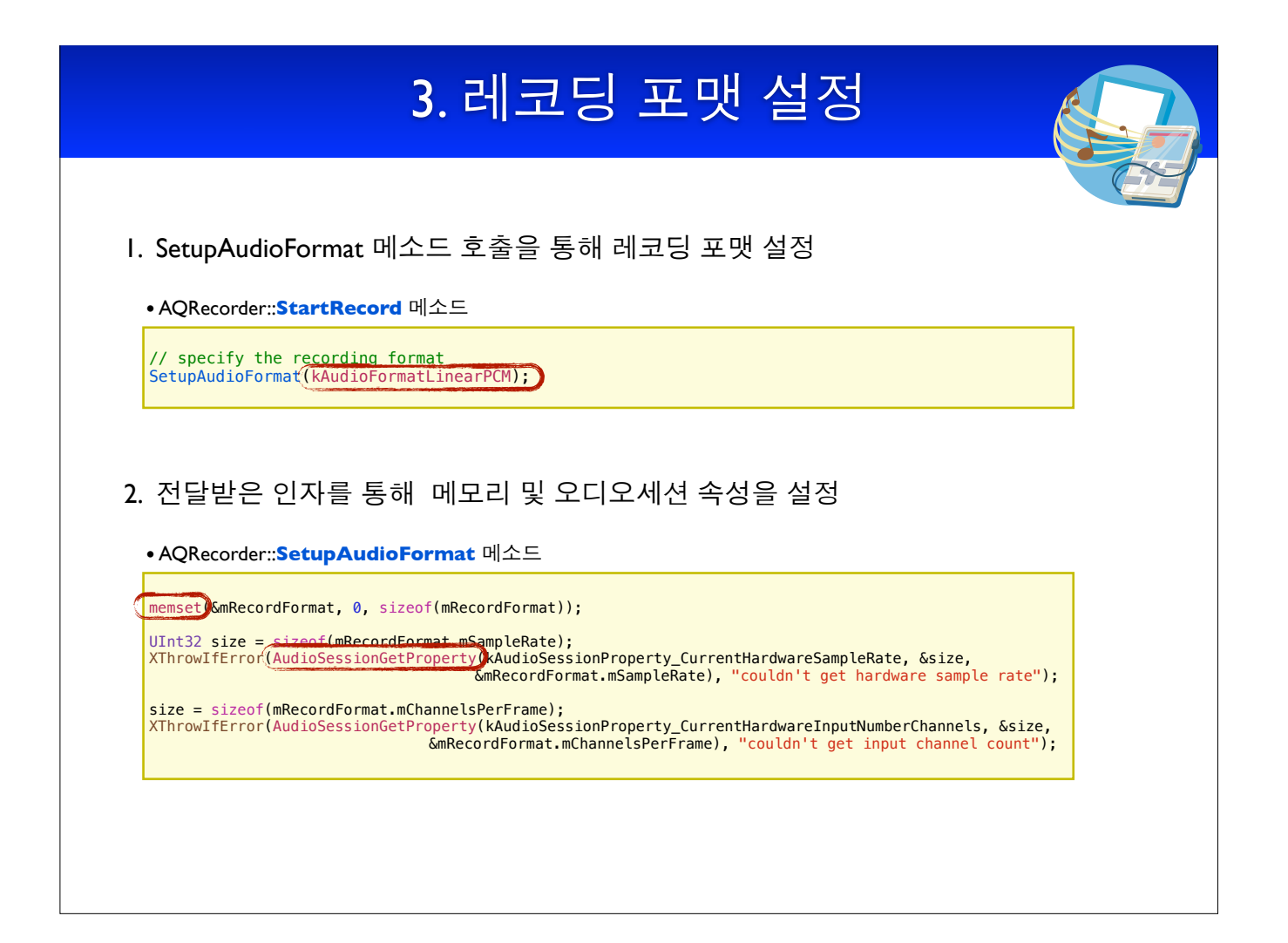

void AQRecorder::StartRecord()

#### kAudioFormatLinearPCM

A key that specifies linear PCM, a noncompressed audio data format with one frame per packet.

memset(&mRecordFormat, 0, sizeof(mRecordFormat));

메모리를 다루는 함수(C, C++)

memset(초기화할배열명, 초기화할배열값([int], 초기화할배염범위 [ex : 10 \* sizeof(int)]);

#### AudioSessionGetProperty

Gets the value of a specified audio session property.

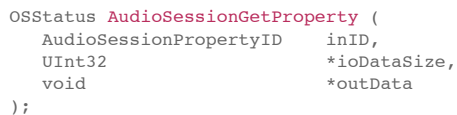

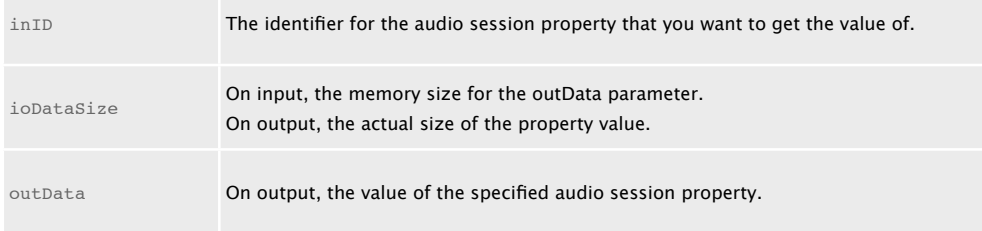

### $3.$  레코딩 포맷 설정

#### 3. mRecordFormat 설정

- CAStreamBasicDescription 형의 mRecordFormat
- mRecordFormat의 채널 비트 수, 패킷 수, 패킷 프레임 수 등 설정

```
• AQRecorder::SetupAudioFormat 메소드
```

```
mRecordFormat.mFormatID = inFormatID;
if (inFormatID == kAudioFormatLinearPCM)
{
     // if we want pcm, default to signed 16-bit little-endian
mRecordFormat.mFormatFlags = kLinearPCMFormatFlagIsSignedInteger | 
 kLinearPCMFormatFlagIsPacked;
mRecordFormat.mBitsPerChannel = 16;
mRecordFormat.mBytesPerPacket = mRecordFormat.mBytesPerFrame = 
                               (mRecordFormat.mBitsPerChannel / 8) * mRecordFormat.mChannelsPerFrame;
    mRecordFormat.mFramesPerPacket = 1;
```
# **3. 레코딩 포맷 설정**

• 현재까지 메소드 흐름도

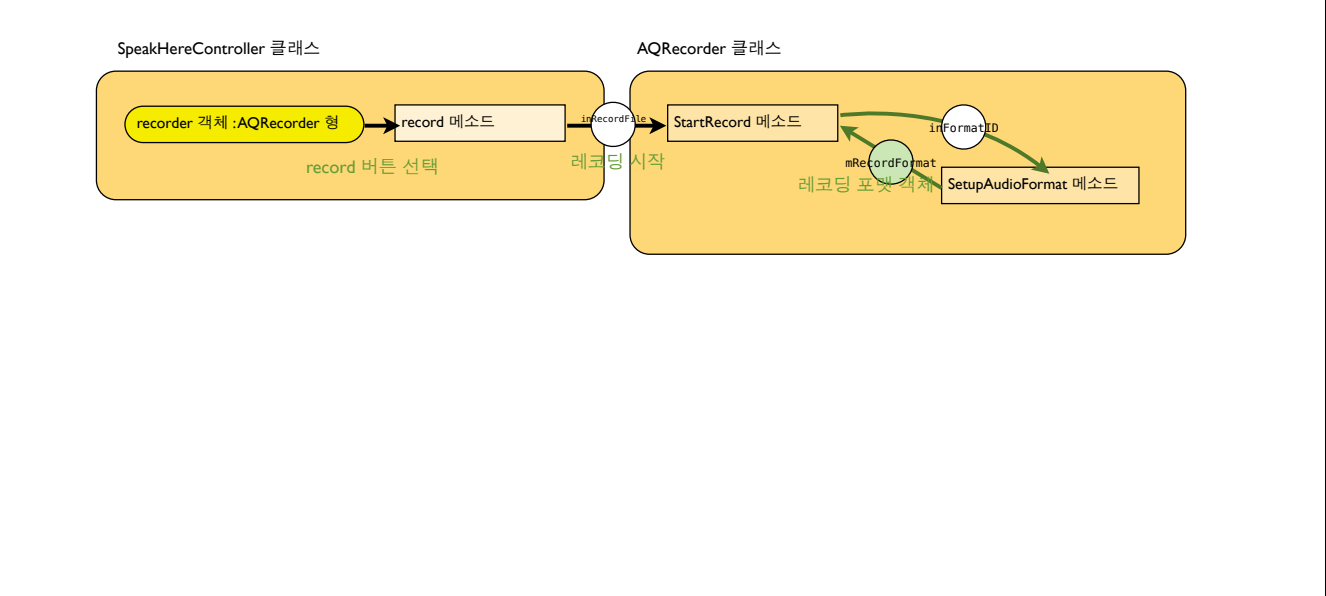

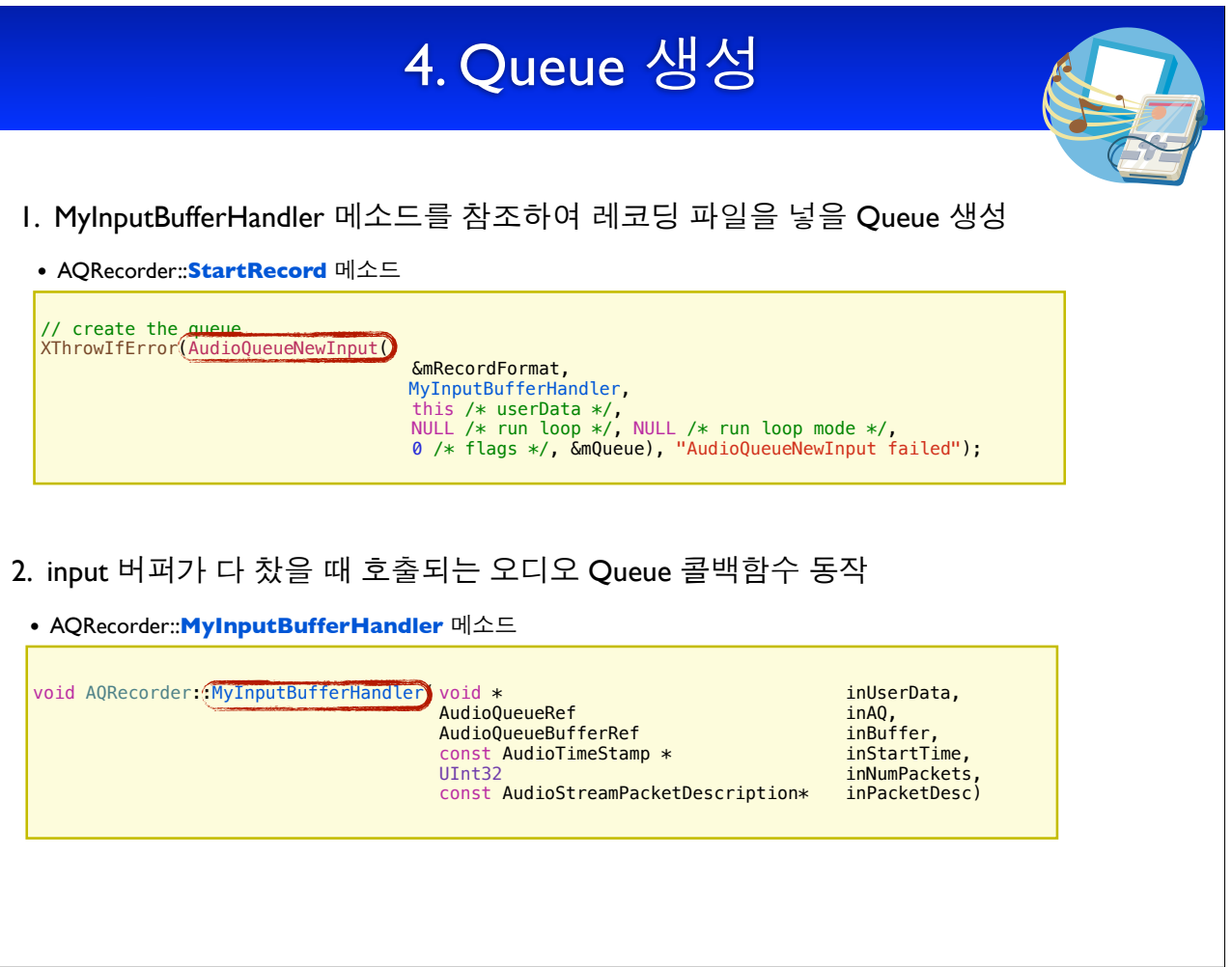

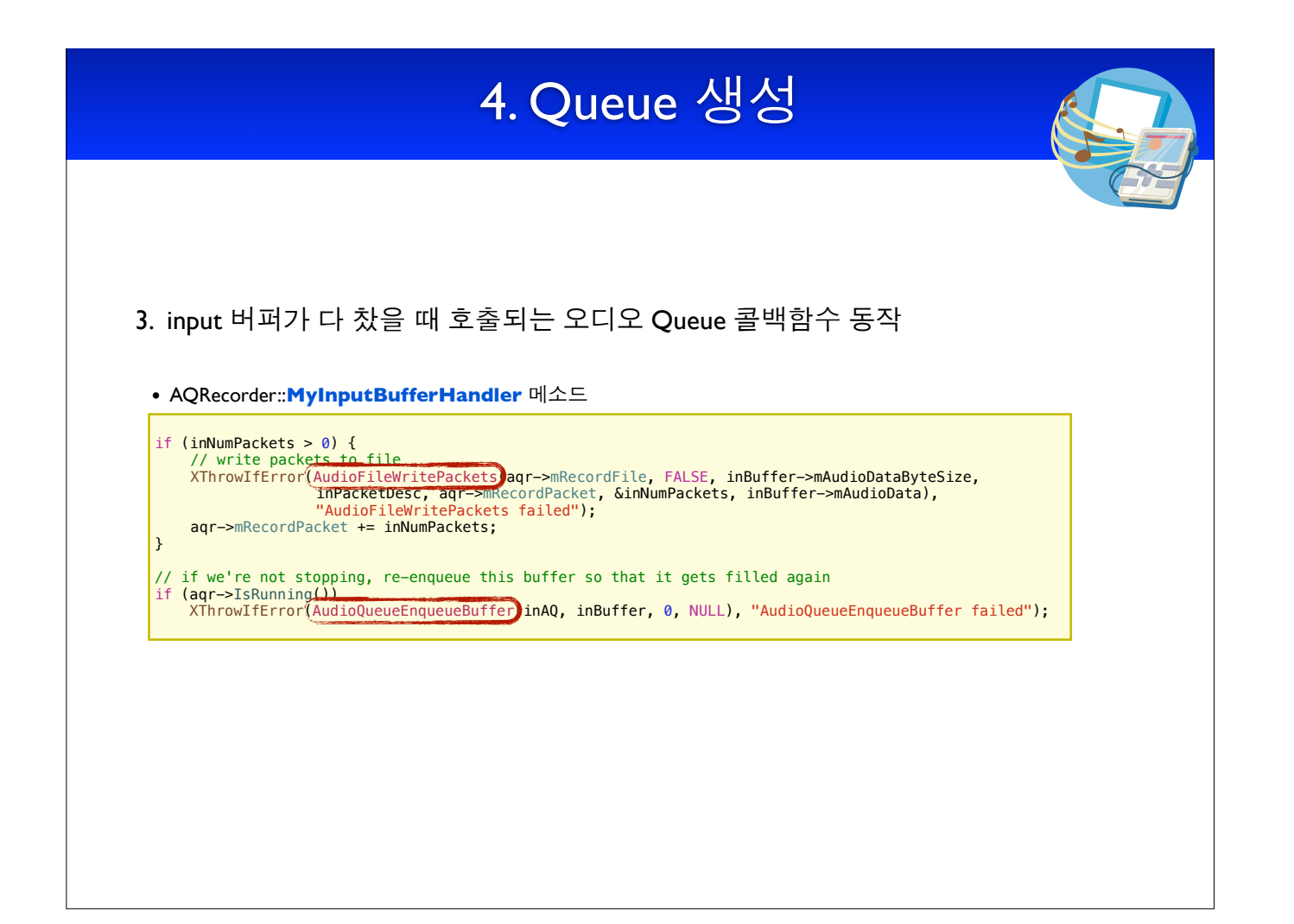

```
void AQRecorder::StartRecord()
```
#### AudioQueueNewInput

Creates a new recording audio queue object.

```
OSStatus AudioQueueNewInput (
   const AudioStreamBasicDescription *inFormat,<br>AudioQueueInputCallback inCallbackProc,
   AudioQueueInputCallback<br>void
   void *inUserData,<br>CFRunLoopRef states inCallbackRu
   CFRunLoopRef inCallbackRunLoop<br>CFStringRef inCallbackRunLoopM
   CFStringRef inCallbackRunLoopMode,<br>UInt32 inFlags,
                                              inFlags,<br>* inFlags
   AudioQueueRef
);
```
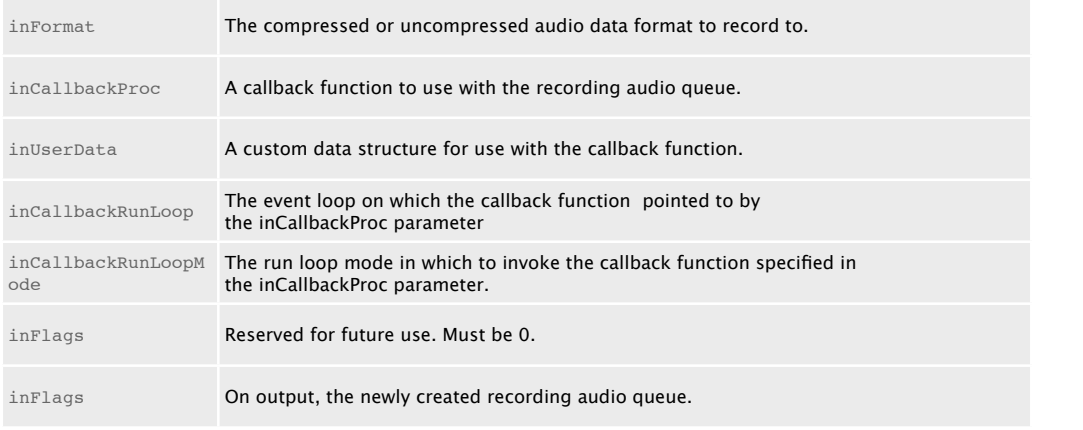

void AQRecorder::MyInputBufferHandler()

#### AudioQueueInputCallback

Called by the system when a recording audio queue has finished filling an audio queue buffer.

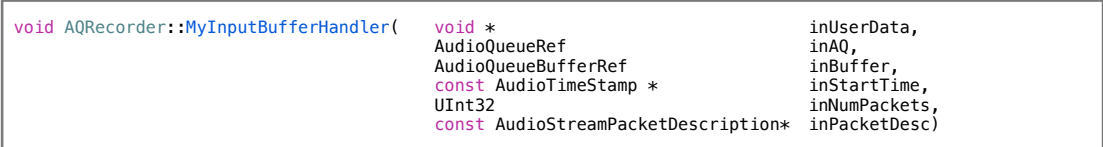

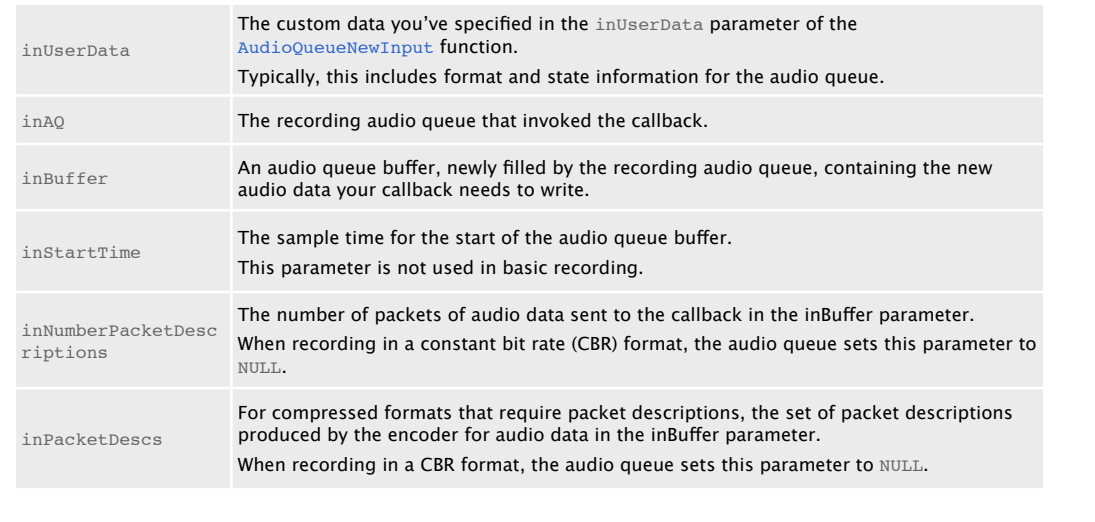

#### void AQRecorder::MyInputBufferHandler()

#### AudioFileWritePackets

Writes packets of audio data to an audio data file.

```
OSStatus AudioFileWritePackets (
   AudioFileID<br>
AudioFileID inAudioFile,<br>
Boolean inUseCache,
   Boolean inUseCache,<br>UInt32 inNumBytes,
                                             inNumBytes,
   const AudioStreamPacketDescription *inPacketDescriptions,<br>SInt64 inStartingPacket,
   SInt64 inStartingPacket,<br>UInt32 *ioNumPackets,
                                             *ioNumPackets,<br>*inBuffer
   const void
);
```
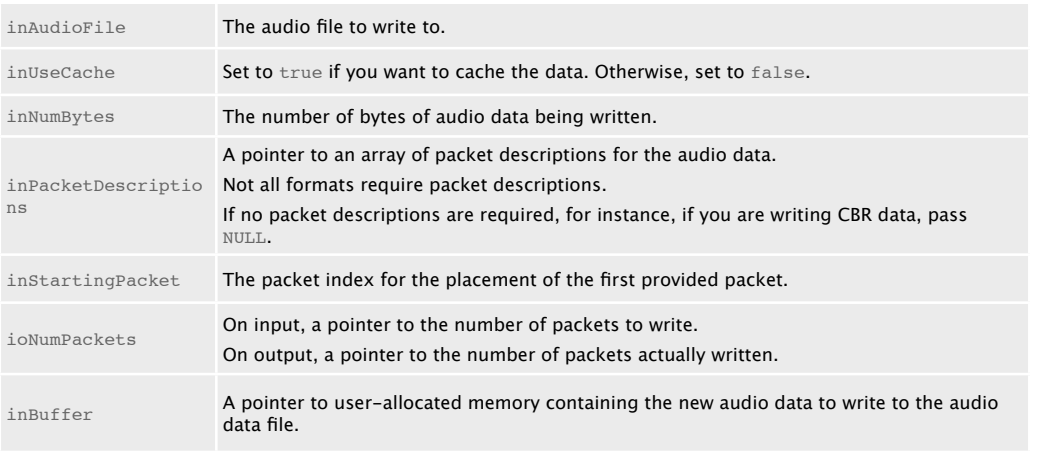

#### AudioQueueEnqueueBuffer

Adds a buffer to the buffer queue of a recording or playback audio queue.

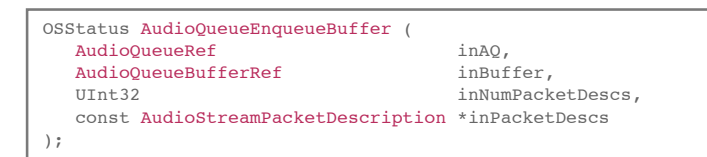

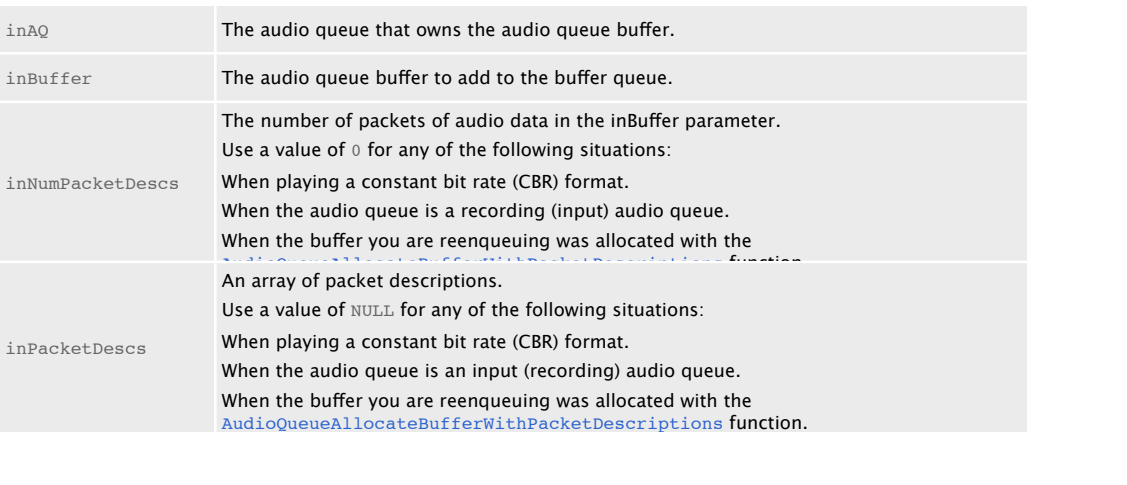

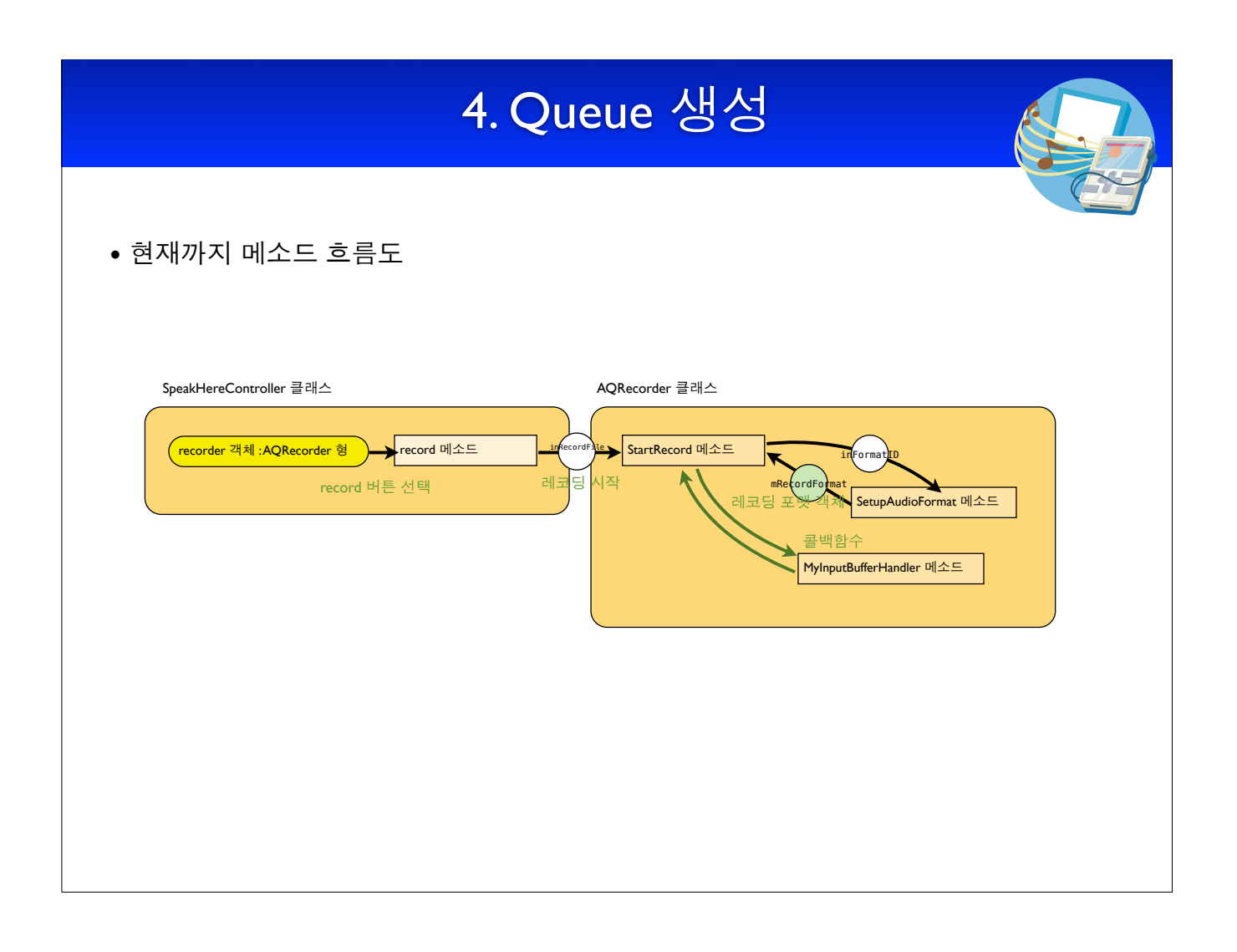

# 5. 레코딩 파일 URL 설정 // get the record format back from the queue's audio converter -- // the file may require a more specific stream description than was necessary to create the encoder. mRecordPacket = 0; size = sizeof(mRecordFormat): XThrowIfError(AudioQueueGetProperty**O**mQueue, kAudioQueueProperty\_StreamDescription,<br>- SmRecordFormat, Ssize), "couldn't get queue's format"); NSString \*recordFile = (NSTemporaryDirectory)<br>
{StringByAppendingPathComponent: (NSString\*)inRecordFile]; url = CFURLCreateWithString()<CFAllocatorDefault, (CFStringRef)recordFile, NULL); 1. 레코딩 파일의 URL 설정 • AQRecorder::StartRecord 메소드

void AQRecorder::StartRecord()

#### AudioQueueGetProperty

Gets an audio queue property value.

```
OSStatus AudioQueueGetProperty (
    AudioQueueRef inAQ,
    AudioQueuePropertyID inID,
    void *outData,
    UInt32 *ioDataSize
);
```
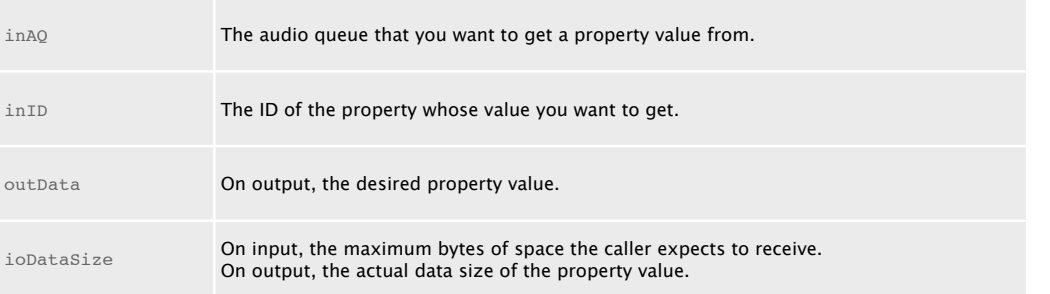

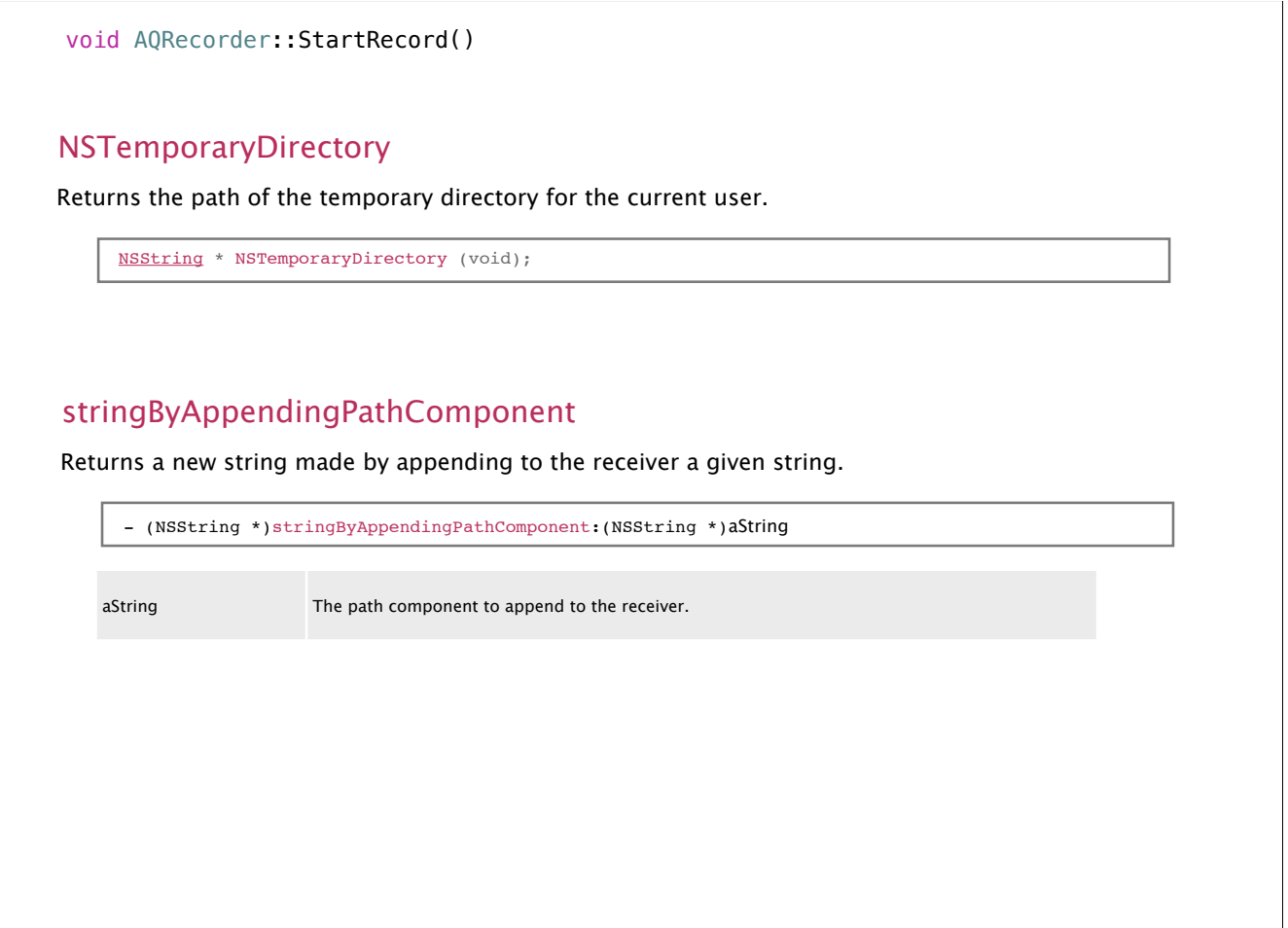

#### void AQRecorder::StartRecord()

#### CFURLCreateWithString

Creates a CFURL object using a given CFString object.

```
CFURLRef CFURLCreateWithString (
 CFAllocatorRef allocator,
 CFStringRef URLString,
 CFURLRef baseURL
);
```
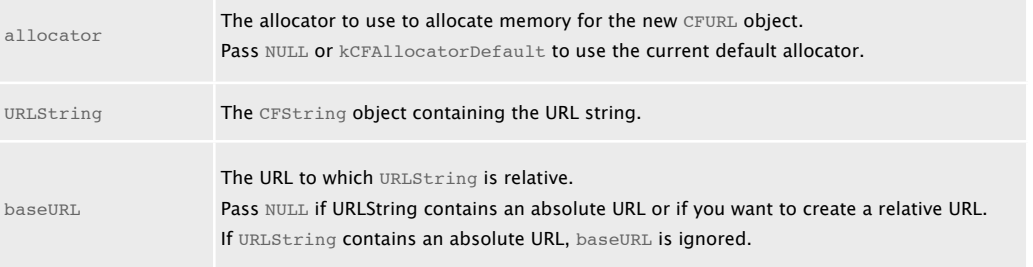

# $6.$   $2$ 디오파일 생성 // create the audio file<br>XThrowIfError(AudioFileCreateWithURL)url, kAudioFileCAFType, &mRecordFormat,<br>AudioFileCreateWithURL failed");"<br>AudioFileCreateWithURL failed");" CFRelease(url); 1. 레코딩 된 오디오 파일 생성 • AQRecorder::StartRecord 메소드

void AQRecorder::StartRecord()

#### AudioFileCreateWithURL

Creates a new audio file, or initializes an existing file, specified by a URL.

```
OSStatus AudioFileCreateWithURL (<br>CFURLRef
                                          inFileRef,<br>inFileType,
   AudioFileTypeID
    const AudioStreamBasicDescription *inFormat,
   UInt32 inFlags,<br>AudioFileID *outAudi
                                          *outAudioFile
);
```
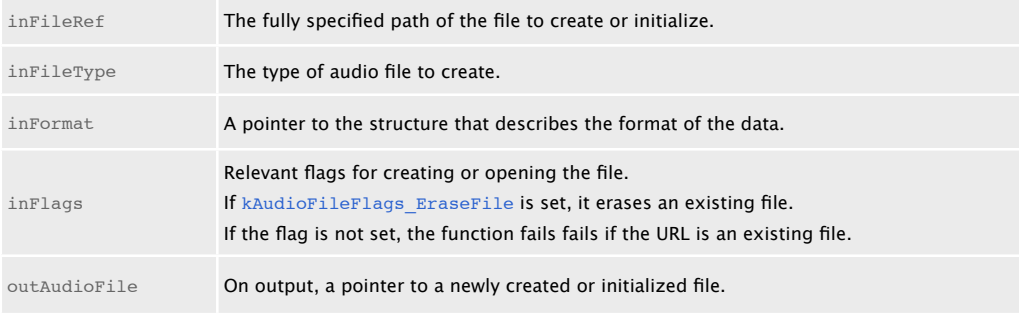

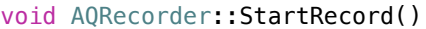

#### **CFRelease**

#### Releases a Core Foundation object.

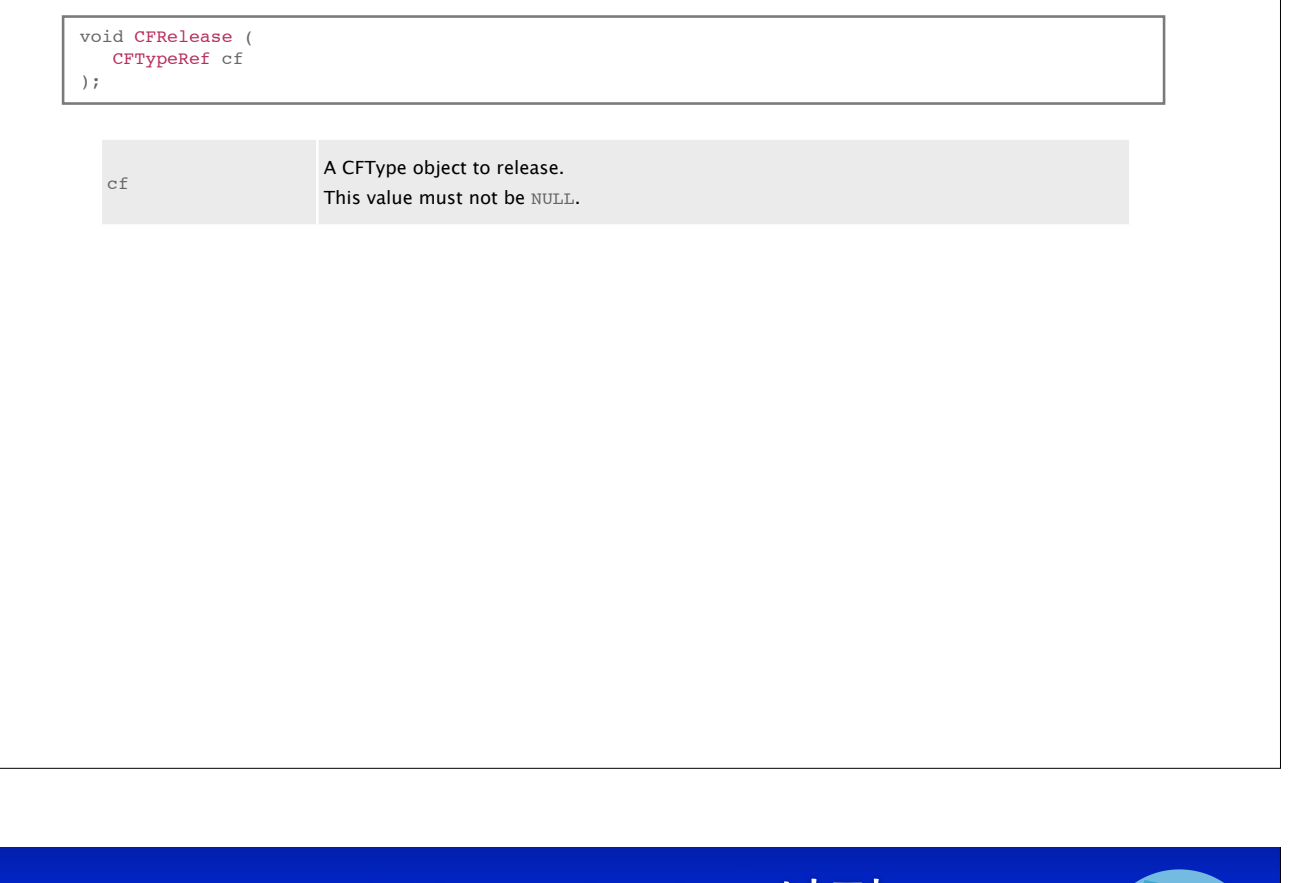

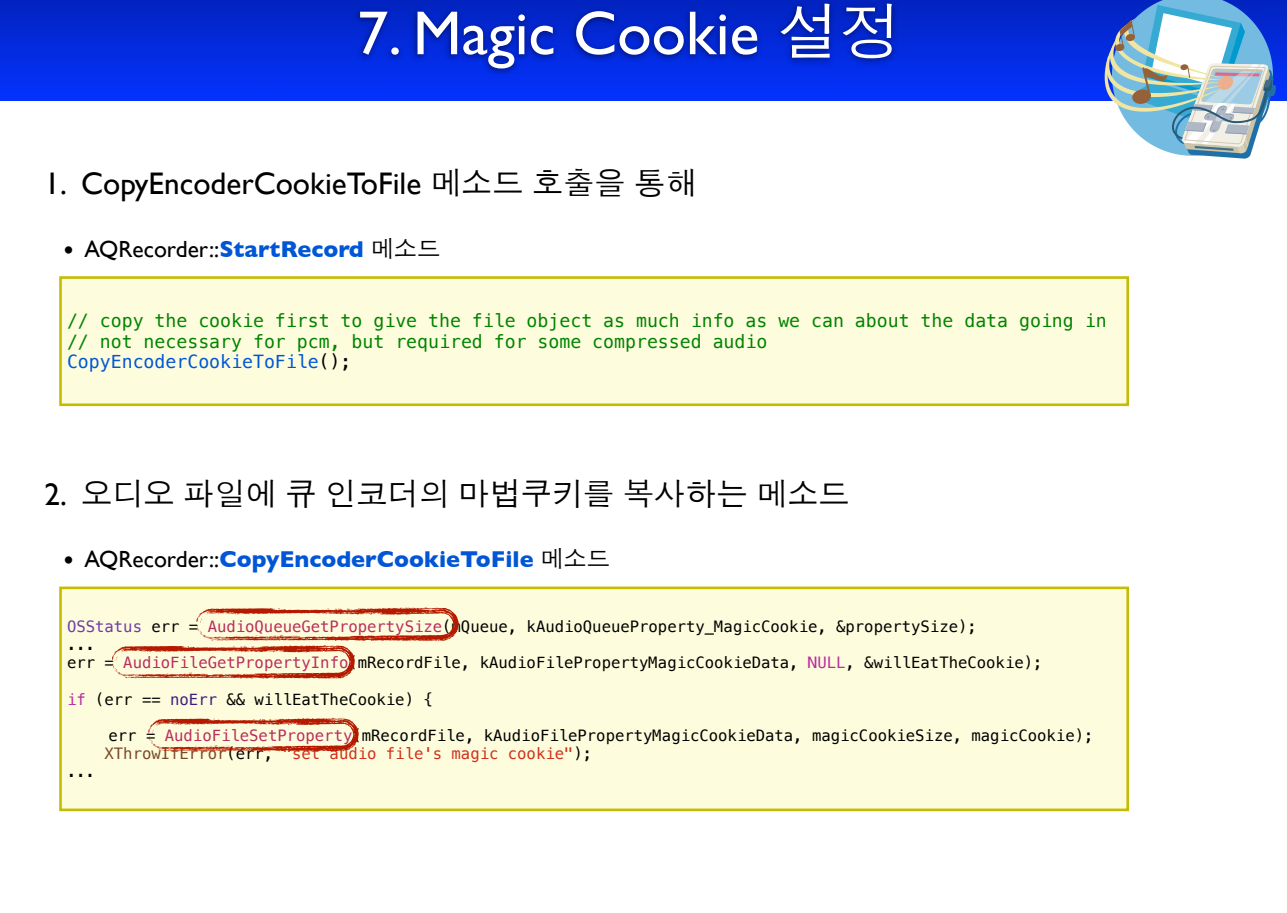

#### AudioQueueGetPropertySize

Gets the size of the value of an audio queue property.

```
OSStatus AudioQueueGetPropertySize (
 AudioQueueRef inAQ,
 AudioQueuePropertyID inID,
 UInt32 *outDataSize
);
```
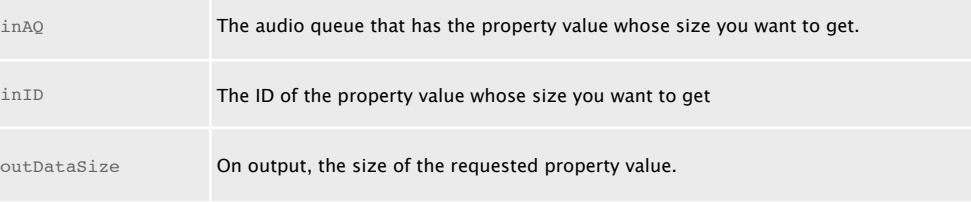

#### void AQRecorder::CopyEncoderCookieToFile()

#### AudioFileGetPropertyInfo

Gets information about an audio file property, including the size of the property value and whether the value is writable.

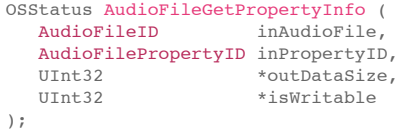

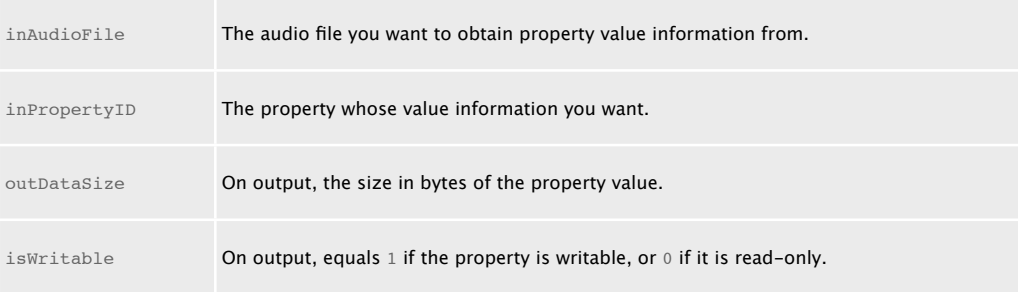

#### AudioFileSetProperty

#### Sets the value of an audio file property

```
OSStatus AudioFileSetProperty (
  AudioFileID
  AudioFilePropertyID inPropertyID,<br>UInt32 inDataSize,
UInt32 inDataSize,
 const void *inPropertyData
);
```
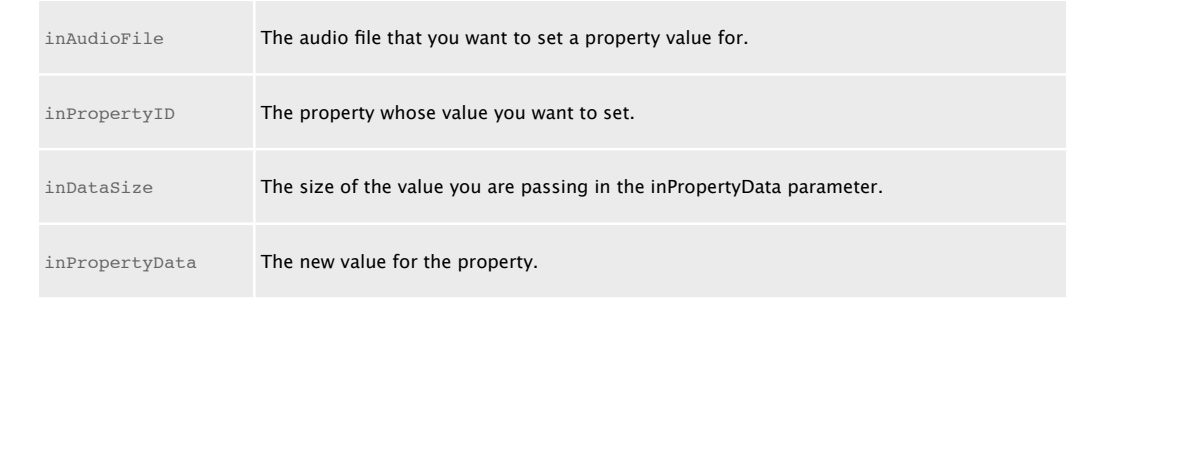

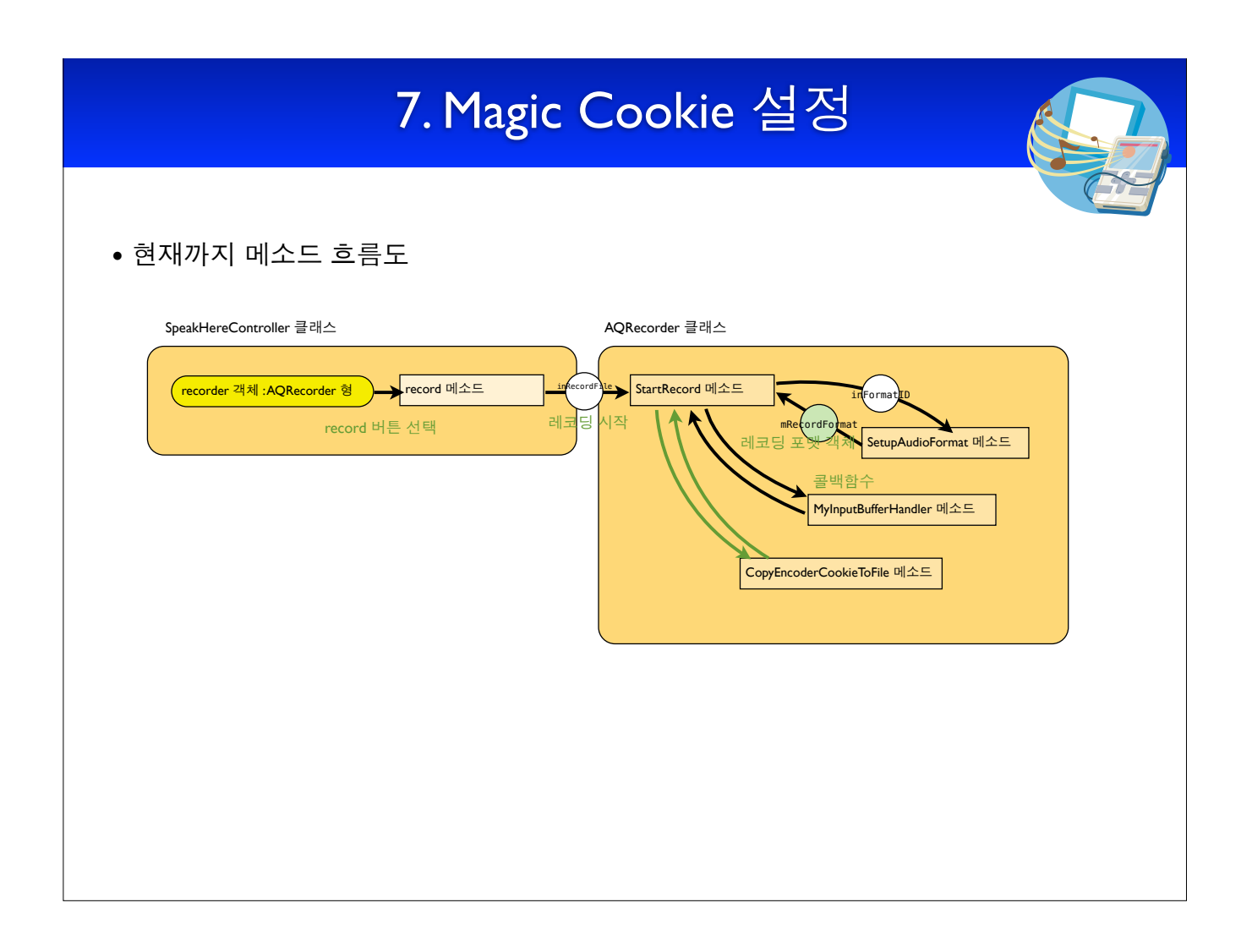

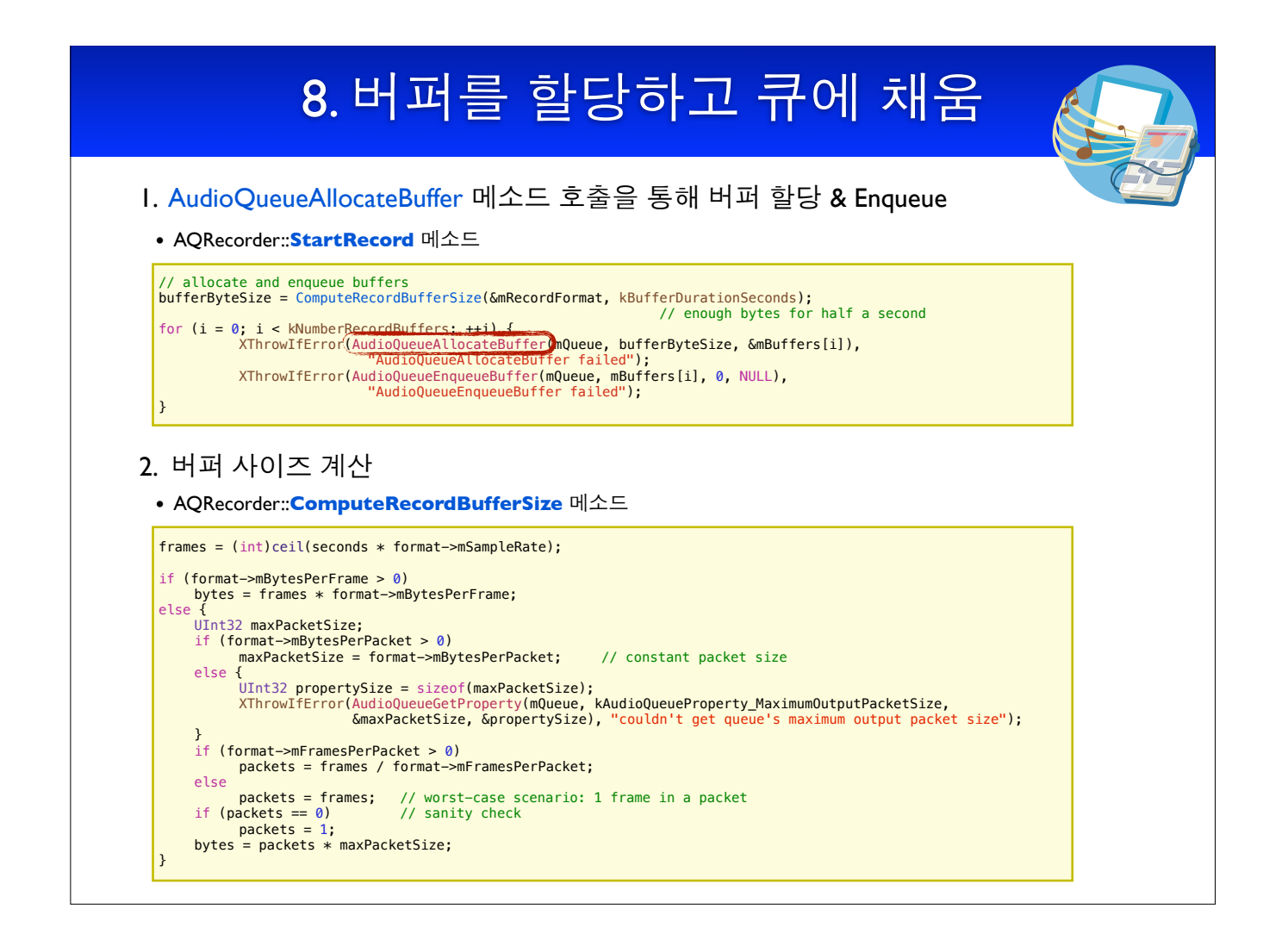

```
void AQRecorder::StartRecord()
AudioQueueAllocateBuffer
Asks an audio queue object to allocate an audio queue buffer.
    OSStatus AudioOueueAllocateBuffer (
       AudioQueueRef inAQ,
       UInt32 inBufferByteSize,
       AudioQueueBufferRef *outBuffer
    \frac{1}{2}
```
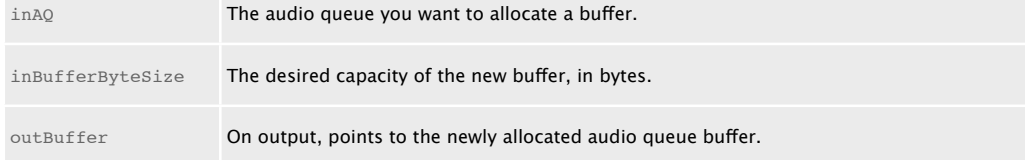

## 8. 버퍼를 할당하고 큐에 채움 • 현재까지 메소드 흐름도 SpeakHereController 클래스 AQRecorder 클래스 <mark>(recorder 객체 :AQRecorder 형</mark> record 메소드 StartRecord 메소드 레 record 버튼 선택 SetupAudioFormat 메소드 MyInputBufferHandler 메소드 CopyEncoderCookieToFile 메소드 ComputeRecordBufferSize 메소드

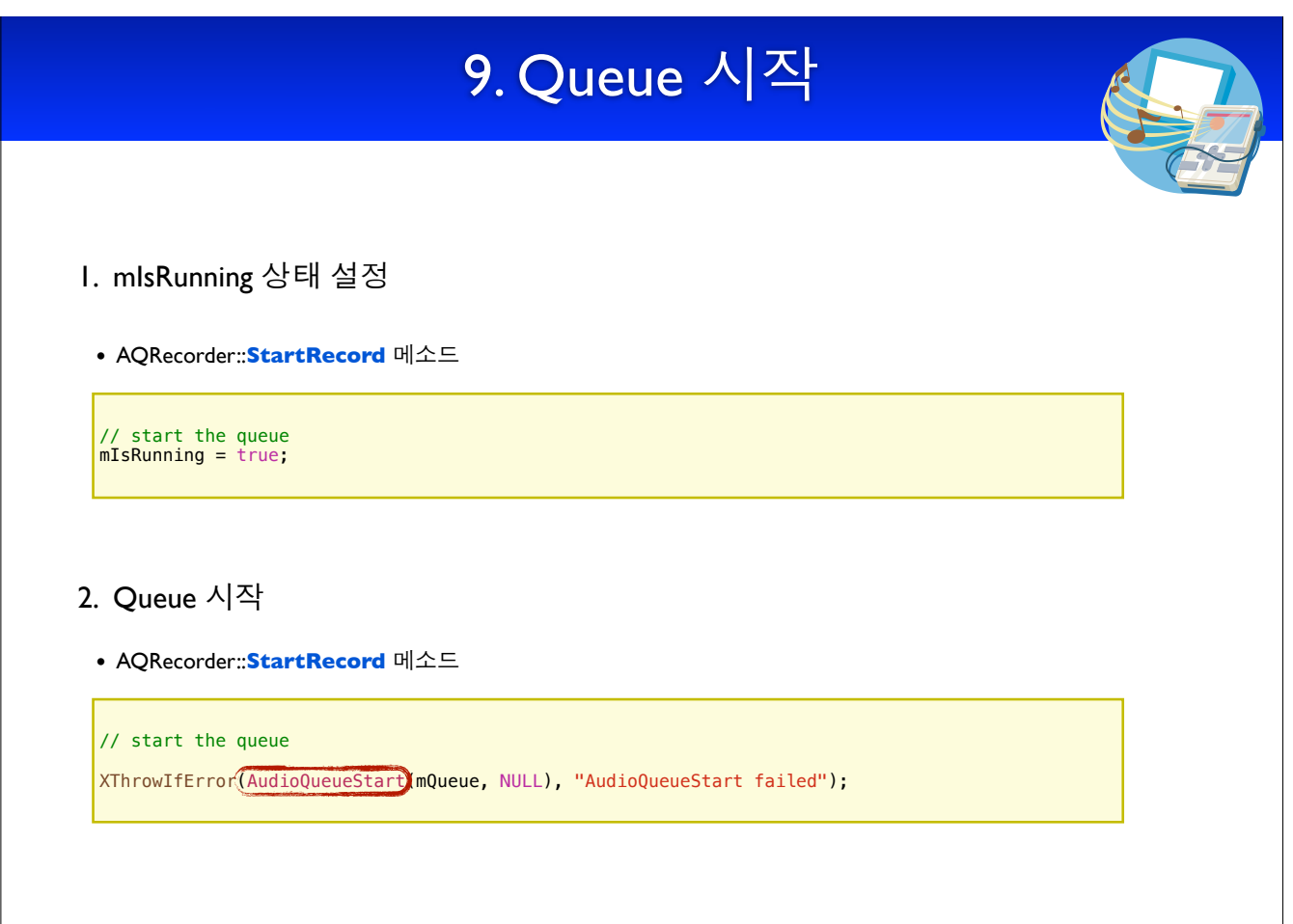

#### AudioQueueStart

#### Begins playing or recording audio.

```
OSStatus AudioQueueStart (
 AudioQueueRef inAQ,
    const AudioTimeStamp *inStartTime
) \mathfrak{z}
```
inAQ The audio queue to start.

inStartTime The time at which the audio queue should start.

# Stop Recording Flow

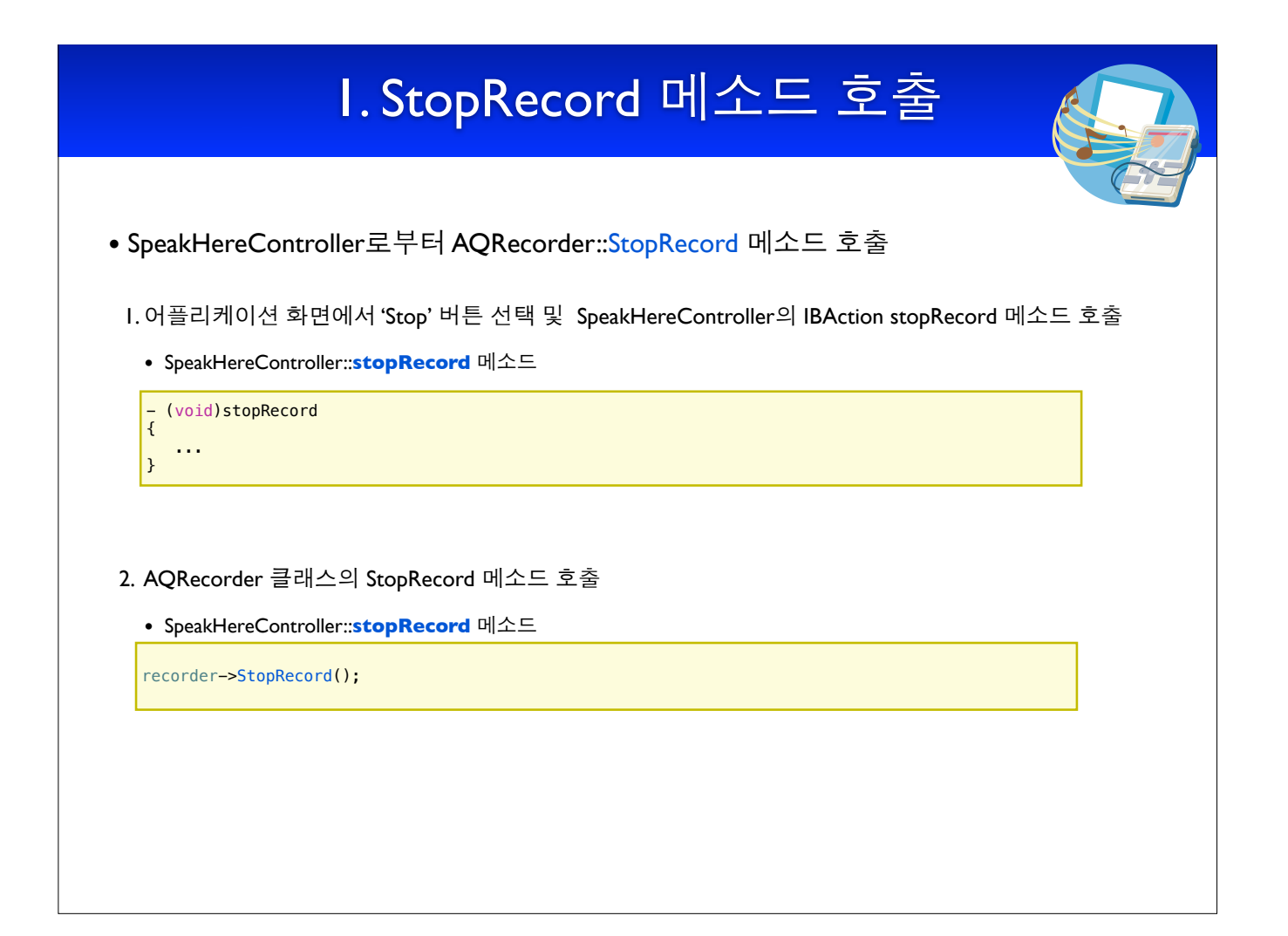

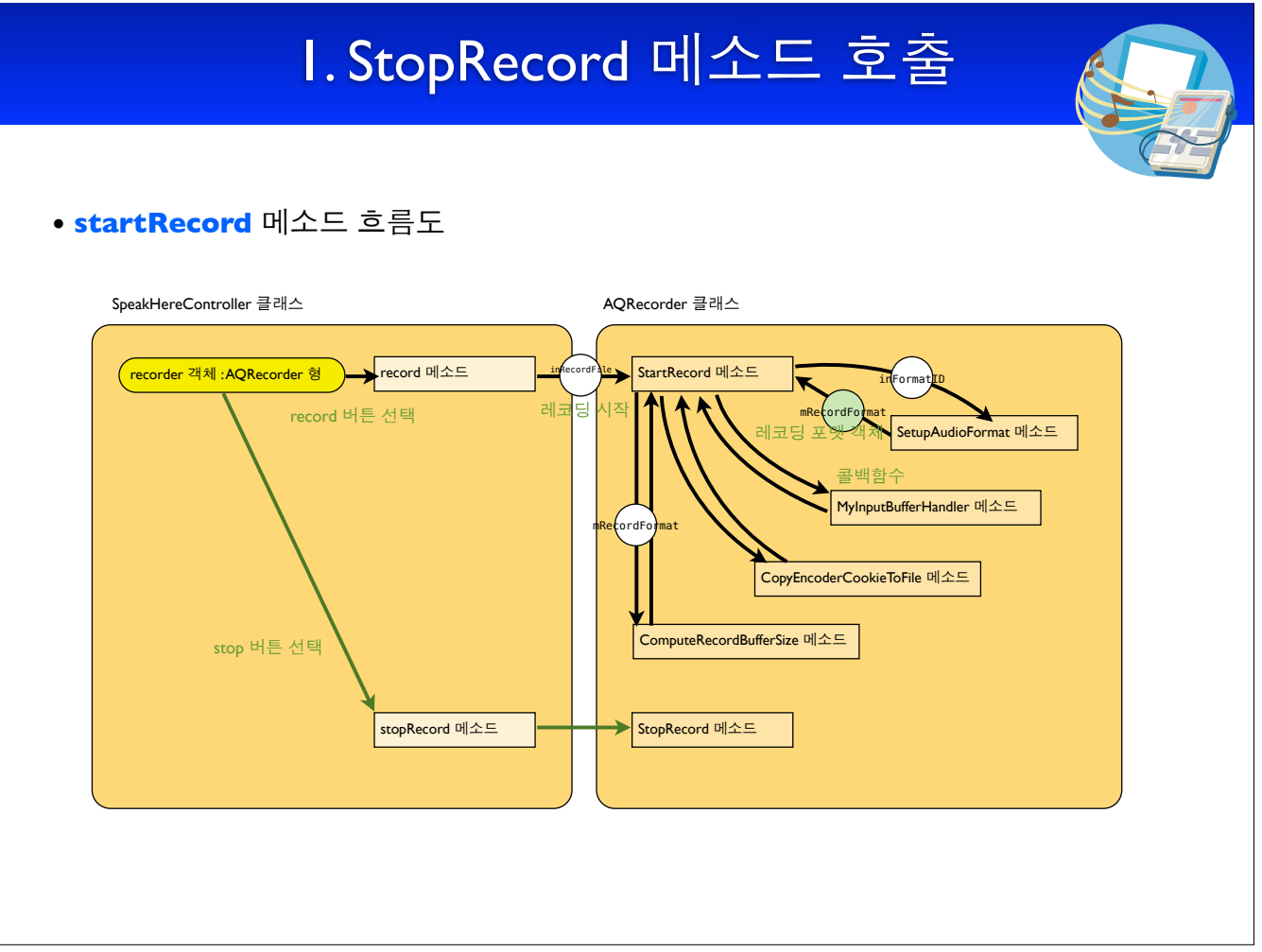

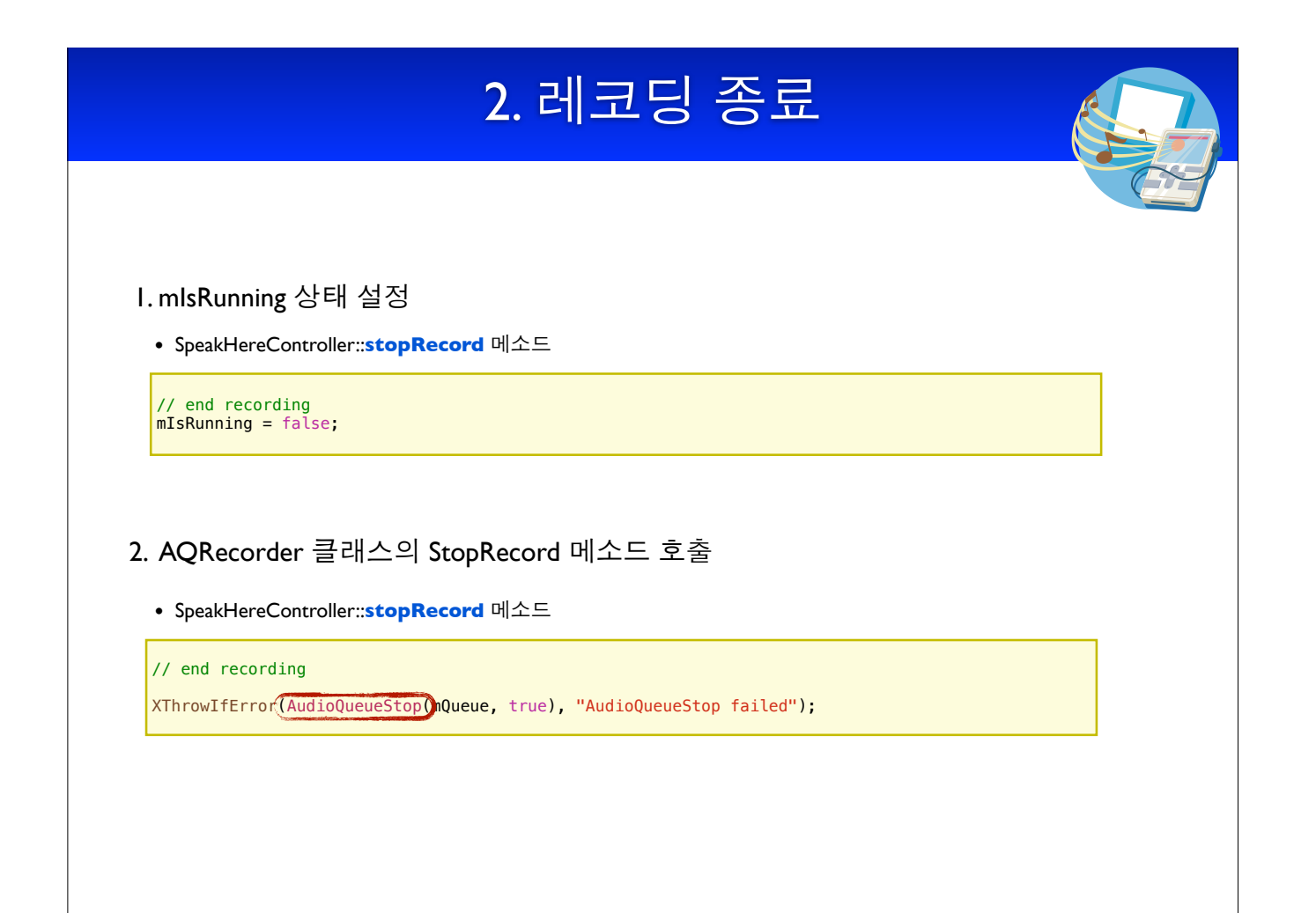

void AQRecorder::StopRecord()

#### AudioQueueStop

Stops playing or recording audio.

```
OSStatus AudioQueueStop (
    AudioQueueRef inAQ,
    Boolean inImmediate
);
```
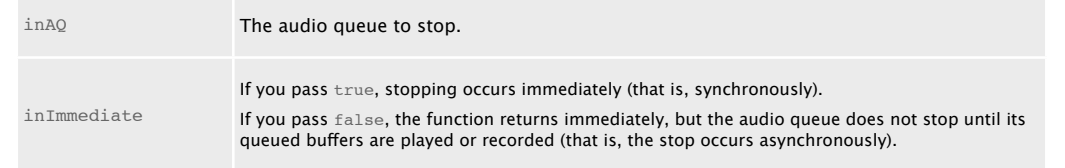

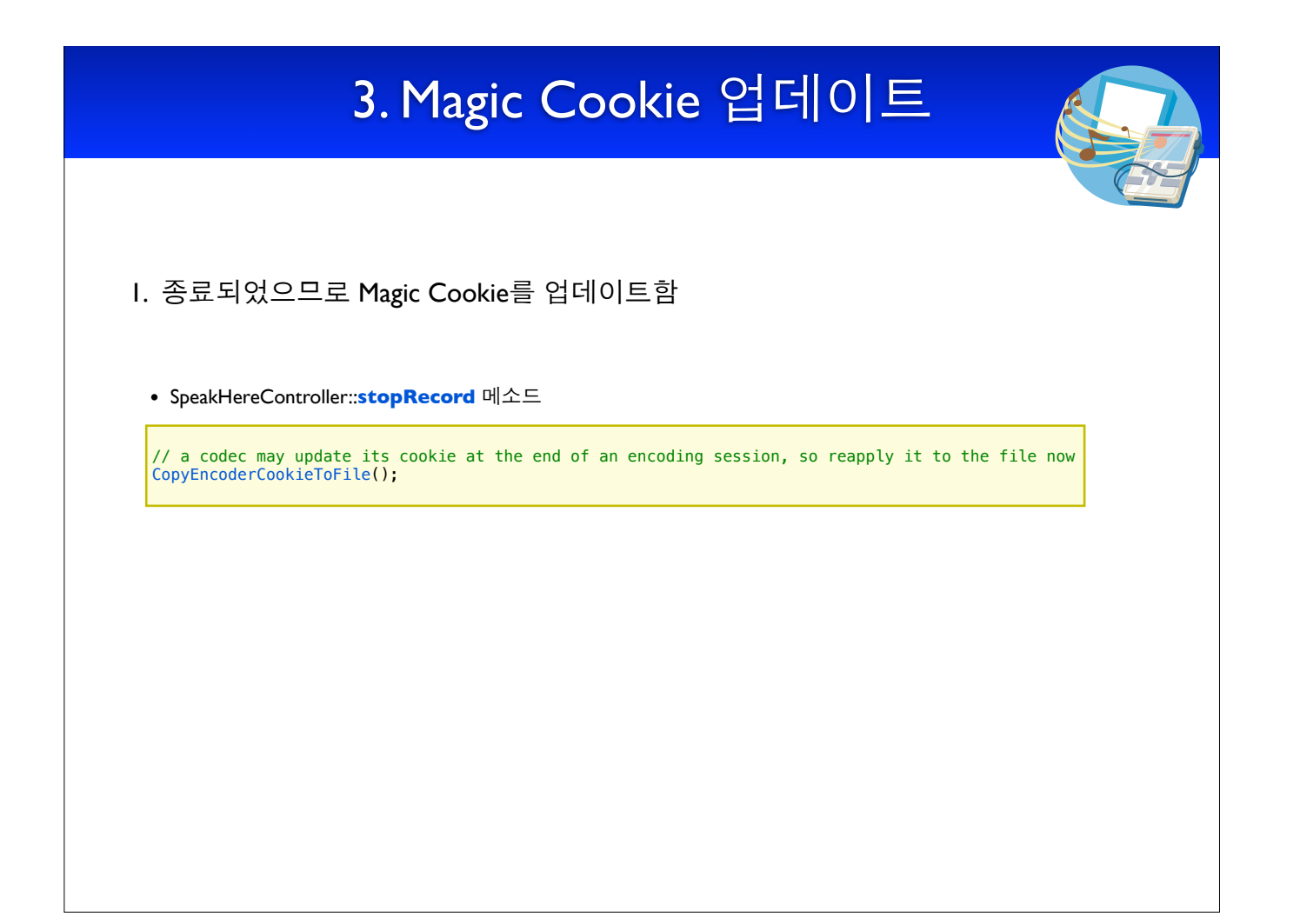

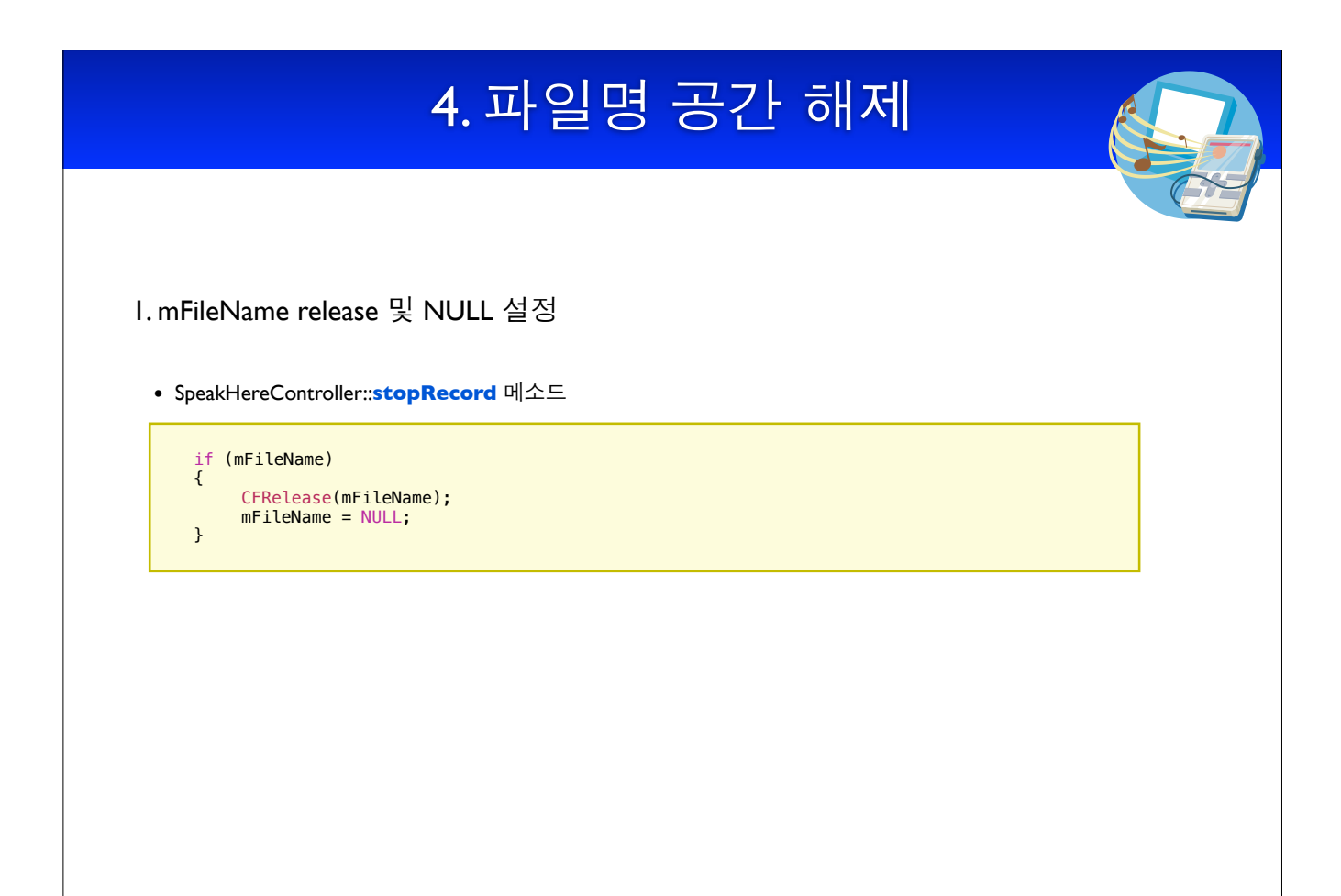

# $5.$  오디오 큐 해제 및 종료

#### $I.$  오디오 큐 해제 및 파일 닫기

• SpeakHereController::stopRecord 메소드

(AudioQueueDispose)mQueue, true);

(AudioFileClose) mRecordFile);

#### void AQRecorder::StopRecord()

#### AudioQueueDispose

Disposes of an audio queue.

```
OSStatus AudioQueueDispose (
    AudioQueueRef inAQ,
    Boolean inImmediate
);
```
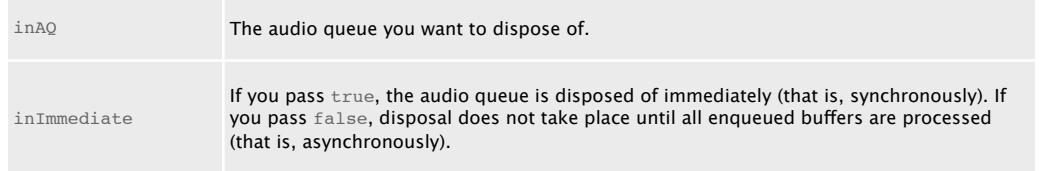

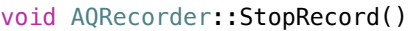

#### AudioFileClose

#### Closes an audio file.

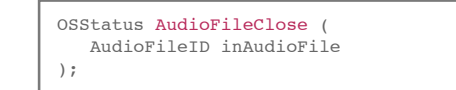

inAudioFile The file you want to close.

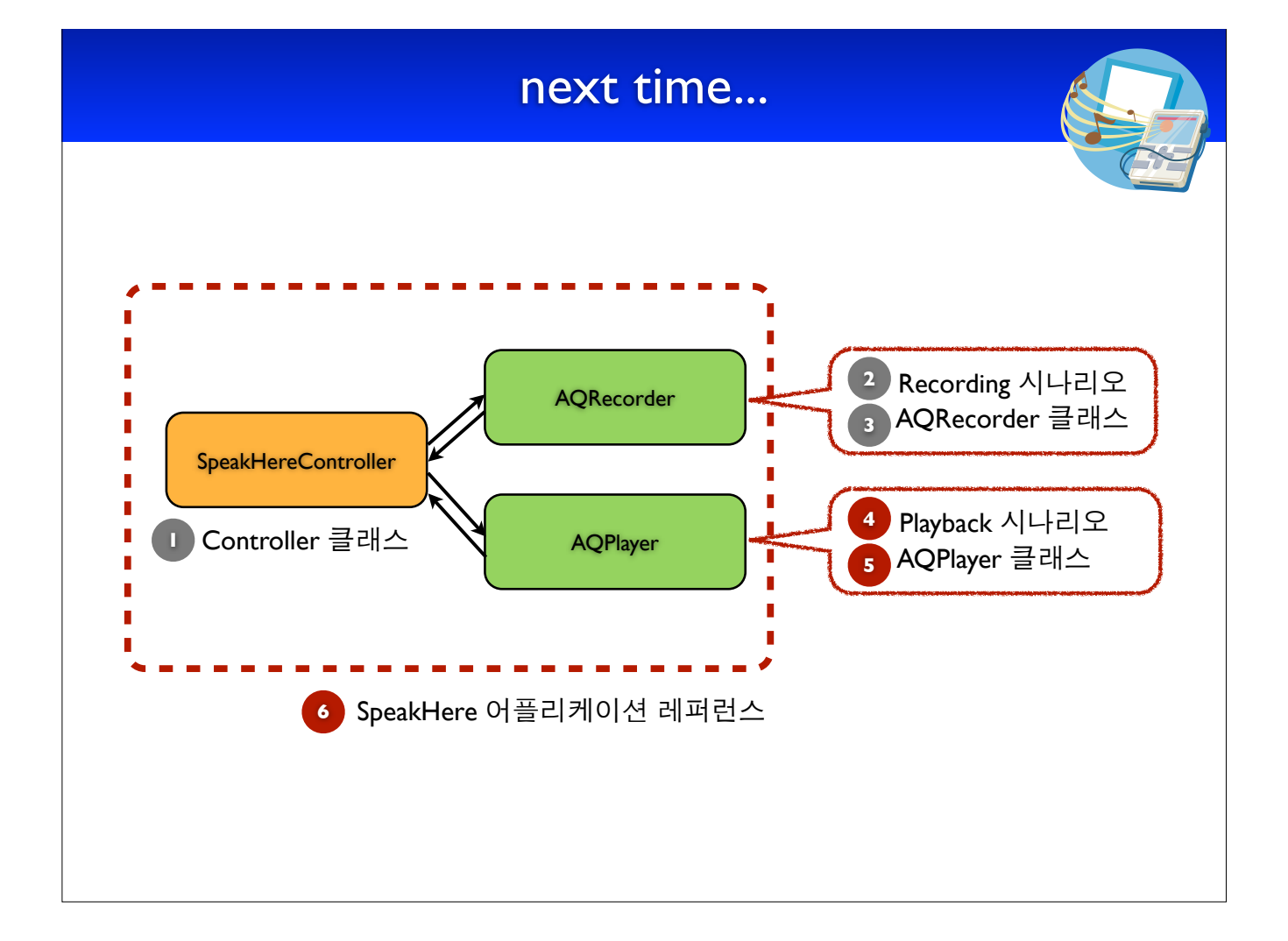